#### (Semi-)Automatic VO-Publishing Pipelines of Czech Stellar Data

#### Petr Škoda

Astronomical Institute Academy of Sciences Ondřejov Czech Republic

with lot of help of

Filip Hroch, Jiří Nádvornik, Miroslav Šlechta, Lenka Kotková Markus Demleitner

Supported by grant LD-15113 of the Czech Ministry of Education, Youth and Sports

ASTERICS workshop Heidelberg, Germany, 15<sup>h</sup> June 2016

# **Ondřejov observatory**

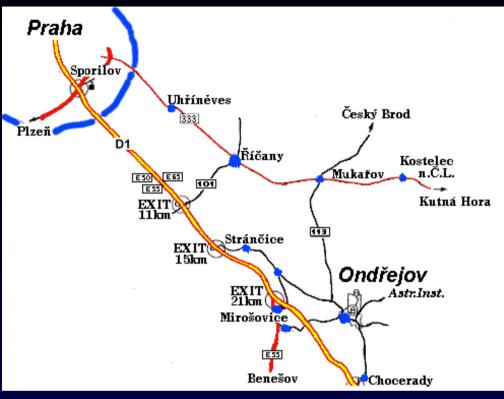

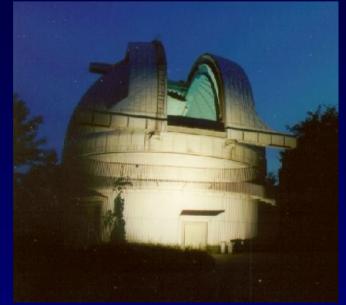

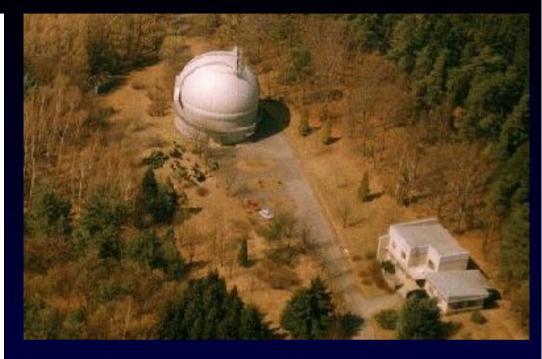

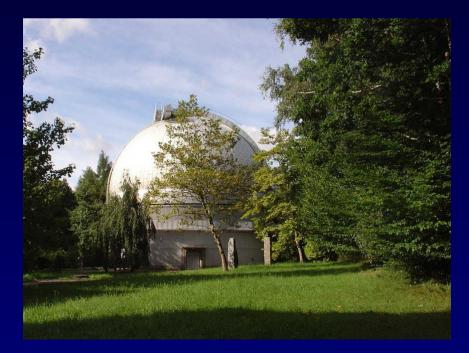

# Perek 2m Telescope panorama

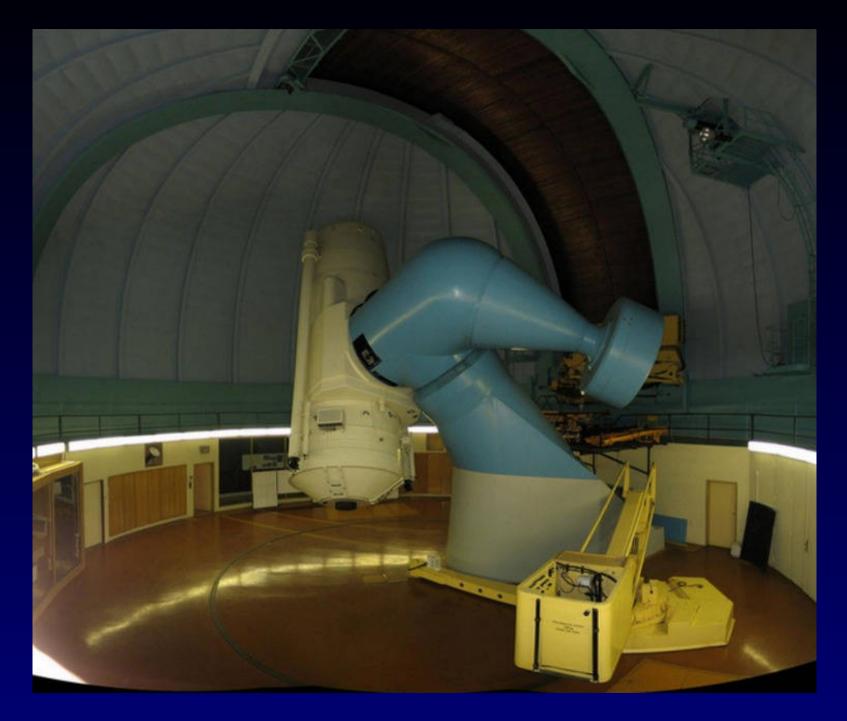

# Coudé room

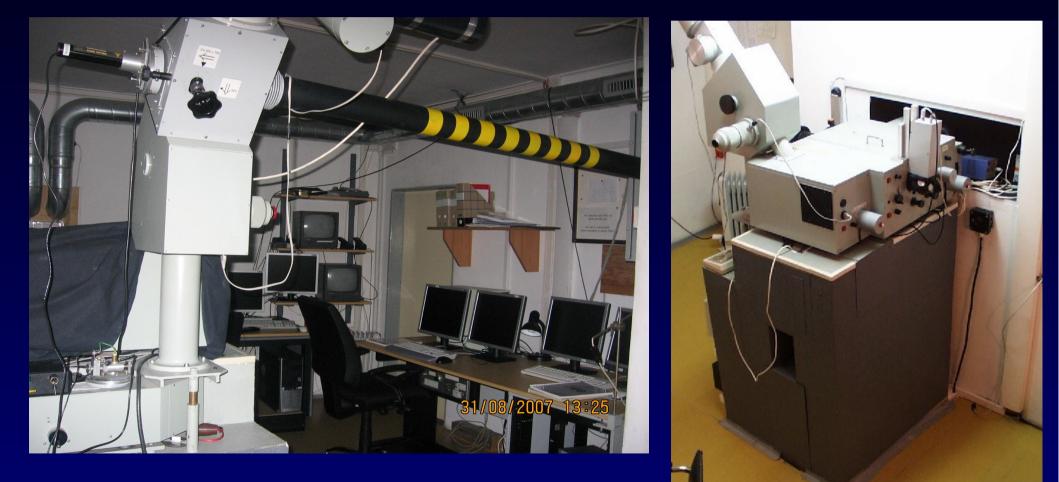

#### Camera 700mm

1999 SITe , 2013 Princeton Instruments (Roper) PyLON. R~13000 6300-6700A, DaCHS 2012 (on-the-fly normalization) ,2014 (datalink)

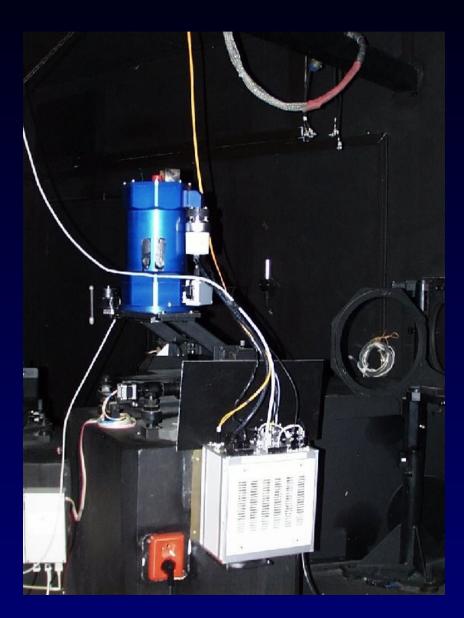

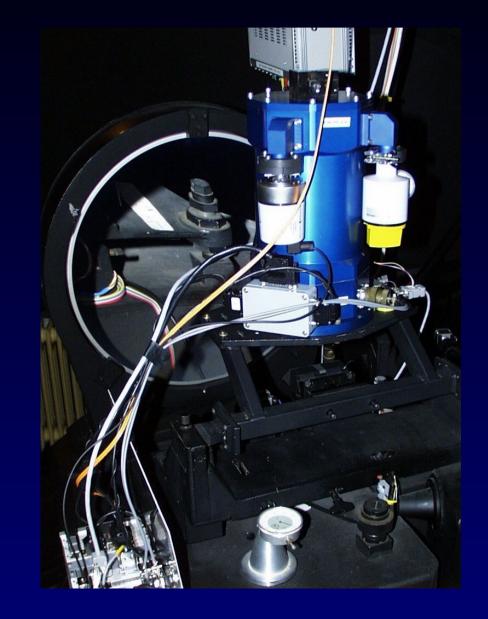

#### **Be Stars in CCD700**

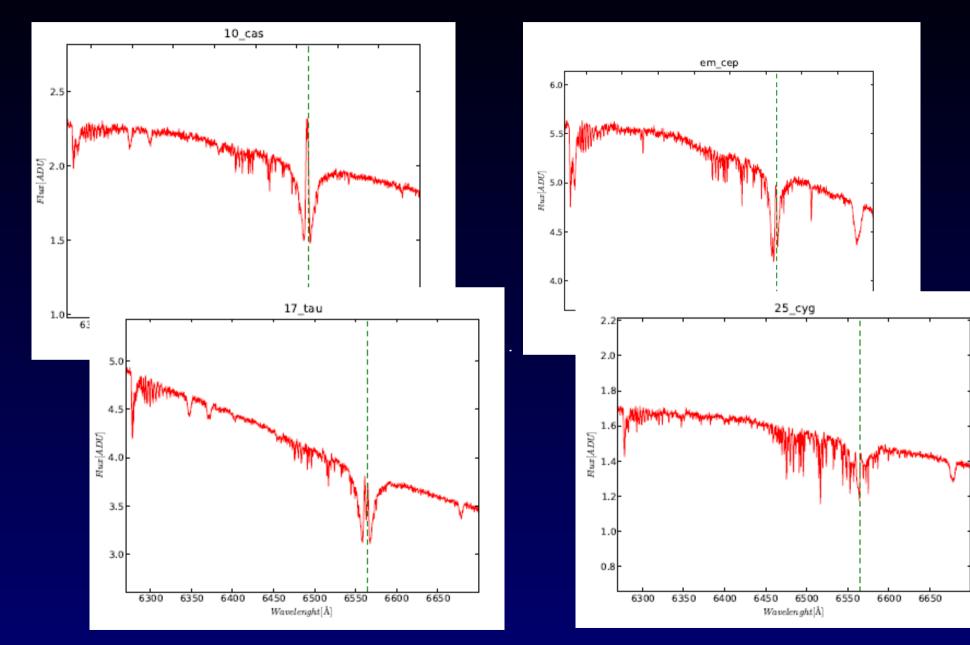

# **Typical Pipeline Output**

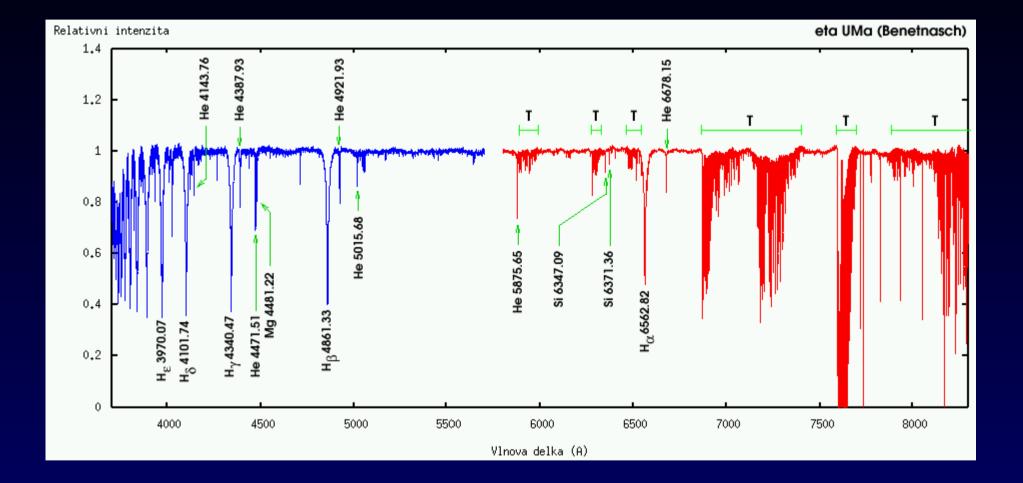

HEROS – 2 channels (gaps), order merged, rebinned, normalized

### **HEROS (Summers 2000-2003)**

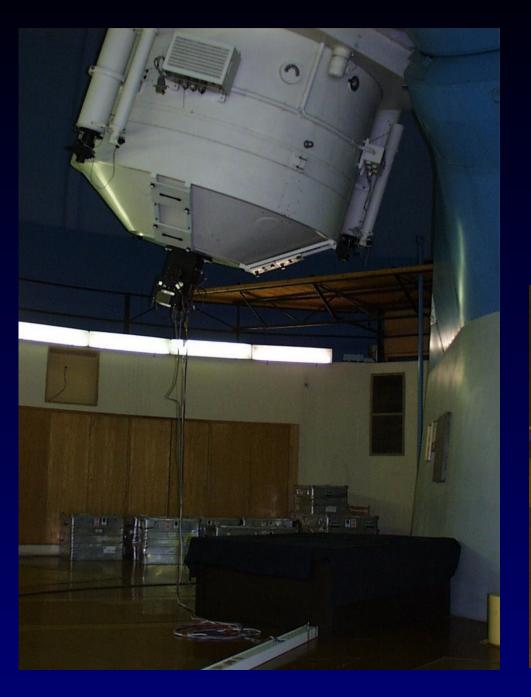

Two channels , R~50000 3700-8500 A,

Finished – reduced and archived – public since 2008 (EURO-VO DCA WP6) SSAP Cutout prototype (Pleinpot) FLUXCALIB=normalized (separate file)

in DaCHS – 2012 (Peterka), 2014(Nadvornik) Datalink

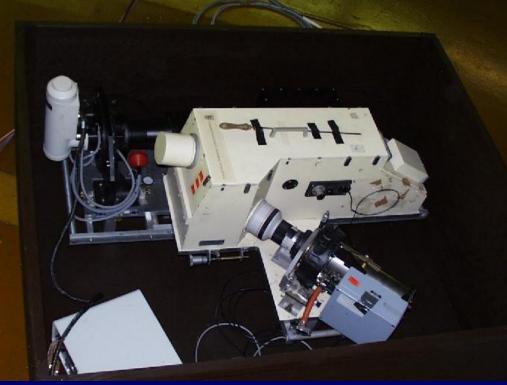

### **Observation and Reduction (CCD700)**

Federal instrument (CR + SR)

Observing ",duty" - 1 astronomer + 1 tel. operator

Sharing time - "service for colleagues"

External interest – Time Allocation Committee

RAW spectra reduced in IRAF (script templates, check ThAr lines) By one person (Šlechta) pipeline like, linearized CRVAL1, CDELT1 + helcor (re-reduced by PIs – private .. no will to homogenize) Reduced spectrum (1D FITS) goes to public/CCD700 Subdirs by unique star name, spectral range System "stars" by L. Kotkova – verified (simbad name, coords xmatch) Rsynced by crontab to voarchive.asu.cas.cz Ingested in DaCHS : normalized to continuum, norm added, dirty tricks in DB update if file renamed, removed

### **Observation - planning**

| Star                                                                                                    | rs in the grou                                                                                 | p Be b                                                 | inaries                                                              |                                              |                                            |                                                |                                                  |                                                    |                                                  |                                             |                                      |      |       |
|----------------------------------------------------------------------------------------------------|------------------------------------------------------------------------------------------------|--------------------------------------------------------|----------------------------------------------------------------------|----------------------------------------------|--------------------------------------------|------------------------------------------------|--------------------------------------------------|----------------------------------------------------|--------------------------------------------------|---------------------------------------------|--------------------------------------|------|-------|
|                                                                                                    |                                                                                                |                                                        |                                                                      |                                              |                                            |                                                |                                                  |                                                    |                                                  |                                             |                                      |      |       |
| (obs                                                                                                    | ervation tips for                                                                              | or sprin                                               | g/summe                                                              | r2015,                                       | )                                          |                                                |                                                  |                                                    |                                                  |                                             |                                      |      |       |
| Sort                                                                                                    | ing                                                                                            |                                                        |                                                                      |                                              |                                            |                                                |                                                  |                                                    |                                                  |                                             |                                      |      |       |
|                                                                                                    |                                                                                                |                                                        |                                                                      |                                              |                                            |                                                |                                                  |                                                    |                                                  |                                             |                                      |      |       |
| •                                                                                                    | RA                                                                                             |                                                        |                                                                      |                                              |                                            |                                                |                                                  |                                                    |                                                  |                                             |                                      |      |       |
| <u>U</u> 1                                                                                                    | Dec                                                                                            |                                                        |                                                                      |                                              |                                            |                                                |                                                  |                                                    |                                                  |                                             |                                      |      |       |
| 0.                                                                                                    | magnitude                                                                                      |                                                        |                                                                      |                                              |                                            |                                                |                                                  |                                                    |                                                  |                                             |                                      |      |       |
| 0,                                                                                                    | altitude                                                                                       |                                                        |                                                                      |                                              |                                            |                                                |                                                  |                                                    |                                                  |                                             |                                      |      |       |
|                                                                                                    | t time = 19:55                                                                                 | Redraw Now<br>- 2:7                                    | -                                                                    |                                              |                                            |                                                |                                                  |                                                    |                                                  |                                             |                                      |      |       |
|                                                                                                    |                                                                                                |                                                        | Dec                                                                  | v                                            | Spec.                                      | Ph.                                            | НА                                               | Alt.                                               | Obs.(E                                           | ialp)                                       | D.                                   |      |       |
| nigh                                                                                                    | t time = 19:55<br>Star Name                                                                    | - 2:7                                                  | 5                                                                    |                                              | •                                          | Ph.                                            | <b>HA</b><br>0.26                                | Alt.<br>80.0                                       | Obs.(B<br>8/8                                    | -                                           | D.<br>X                              |      |       |
| nigh<br>s<br>0 🖌                                                                                                    | t time = 19:55<br>Star Name                                                                    | - 2:7<br>RA                                            | Dec<br>59:41                                                         | 8.11                                         | B1:                                        | Ph.                                            |                                                  | 80.0                                               |                                                  | (6)                                         | х                                    | per. | 9.9 d |
| nigh<br>s<br>0 🖌<br>1 🖌                                                                                                    | star Name<br>V780 Cas                                                                          | - 2:7<br>RA<br>02:02                                   | Dec<br>59:41<br>83:02                                                | 8.11<br>9.75                                 | B1:                                        |                                                | 0.26                                             | 80.0<br>56.9                                       | 8/8                                              | (6)<br>(15)                                 | x<br>x                               | -    |       |
| nigh<br>s<br>1 V<br>1 V                                                                                                    | t time = 19:55<br>Star Name<br>V780 Cas<br>SAO 349                                             | - 2:7<br>RA<br>02:02<br>02:12                          | Dec<br>59:41<br>83:02<br>41:12                                       | 8.11<br>9.75<br>7.82                         | B1:<br>A0<br>B2:                           | 0.09                                           | 0.26                                             | 80.0<br>56.9<br>58.8                               | 8/8<br>20/20                                     | (6)<br>(15)<br>(19)                         | x<br>x<br>x                          | per. | 61.4  |
| nigh<br>8<br>0 🖌<br>1 🖌                                                                                                    | t time = 19:55<br>Star Name<br>V780 Cas<br>SAO 349<br>V415 Aur<br>12 Aur                       | - 2:7<br>RA<br>02:02<br>02:12<br>05:12<br>05:16        | Dec<br>59:41<br>83:02<br>41:12                                       | 8.11<br>9.75<br>7.82<br>6.95                 | B1:<br>A0<br>B2:<br>B2                     | 0.09                                           | 0.26<br>0.10<br>21.10                            | 80.0<br>56.9<br>58.8<br>60.5                       | 8/8<br>20/20<br>26/26                            | (6)<br>(15)<br>(19)<br>(41)                 | x<br>x<br>x                          | per. | 61.4  |
| nigh<br>8<br>1 ¥<br>1 ¥<br>1 ¥<br>0 ¥                                                                                                    | t time = 19:55<br>Star Name<br>V780 Cas<br>SAO 349<br>V415 Aur<br>12 Aur                       | <b>RA</b><br>02:02<br>02:12<br>05:12<br>05:16<br>06:24 | Dec<br>59:41<br>83:02<br>41:12<br>46:24                              | 8.11<br>9.75<br>7.82<br>6.95<br>6.12         | B1:<br>A0<br>B2:<br>B2<br>B4V              | 0.09<br>0.13<br>0.14                           | 0.26<br>0.10<br>21.10<br>21.03                   | 80.0<br>56.9<br>58.8<br>60.5<br>7.3                | 8/8<br>20/20<br>26/26<br>68/68                   | <pre>(6) (15) (19) (41) (9)</pre>           | x<br>x<br>x<br>x<br>x<br>x           | per. | 61.4  |
| nigh<br>8<br>1 ¥<br>1 ¥<br>1 ¥<br>0 ¥                                                                                                    | t time = 19:55<br>Star Name<br>V780 Cas<br>SAO 349<br>V415 Aur<br>12 Aur<br>HD 44996<br>KS CMa | <b>RA</b><br>02:02<br>02:12<br>05:12<br>05:16<br>06:24 | Dec<br>59:41<br>83:02<br>41:12<br>46:24<br>-12:57<br>-12:40          | 8.11<br>9.75<br>7.82<br>6.95<br>6.12<br>7.26 | B1:<br>A0<br>B2:<br>B2<br>B4V<br>B5:       | 0.09<br>0.13<br>0.14<br>0.26<br>0.33           | 0.26<br>0.10<br>21.10<br>21.03<br>19.90          | 80.0<br>56.9<br>58.8<br>60.5<br>7.3<br>4.0         | 8/8<br>20/20<br>26/26<br>68/68<br>10/10          | <pre>(6) (15) (19) (41) (9) (13)</pre>      | × × × × × × ×                        | per. | 61.4  |
| nigh<br>8<br>1<br>1<br>1<br>1<br>1<br>1<br>1<br>1<br>1<br>1<br>1<br>1<br>2<br>2<br>1<br>1<br>1<br>1<br>1<br>1<br>1<br>1<br>1<br>1<br>1<br>1<br>1 | t time = 19:55<br>Star Name<br>V780 Cas<br>SAO 349<br>V415 Aur<br>12 Aur<br>HD 44996<br>KS CMa | <pre>- 2:7</pre>                                       | Dec<br>59:41<br>83:02<br>41:12<br>46:24<br>-12:57<br>-12:40<br>81:40 | 8.11<br>9.75<br>7.82<br>6.95<br>6.12<br>7.26 | B1:<br>A0<br>B2:<br>B2<br>B4V<br>B5:<br>B9 | 0.09<br>0.13<br>0.14<br>0.26<br>0.33<br>(0.05) | 0.26<br>0.10<br>21.10<br>21.03<br>19.90<br>19.48 | 80.0<br>56.9<br>58.8<br>60.5<br>7.3<br>4.0<br>50.3 | 8/8<br>20/20<br>26/26<br>68/68<br>10/10<br>26/27 | <pre>(6) (15) (19) (41) (9) (13) (28)</pre> | x<br>x<br>x<br>x<br>x<br>x<br>x<br>x | per. | 61.4  |

add a star...

#### Notes:

Mostly newly discovered Be binaries. Values of periods are mostly based on 2m observations. To be published in Acta Astron. or elsewhere. Auriga out of visibility in June.

24

#### print overview

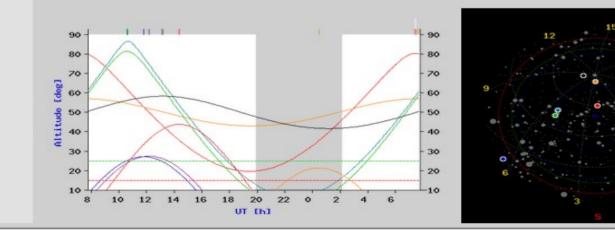

#### **Observation - target setting**

star | observations | observers | edit | back

#### ψ Per

(3.608161, 48.192633) tpe ▼ 033629.38 481133.48 Send psi Per

#### nearby stars

RA: **3h 36m 29.38s** Dec: **48° 11′ 33.48**′′

V mag: 4.31 Spectral type: **B5V2** 

**Current position:** hour angle: 22.36 h altitude: 73.9° air mass: 1.04

Comments:

Supervisors: Kubat

Groups: Kraus

Reduced data - public: psiper

Hipparcos lightcurve: 16826

SIMBAD identifier query SIMBAD update

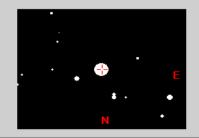

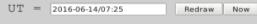

night time = 19:55 - 2:7

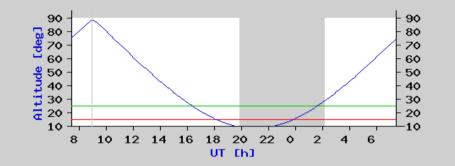

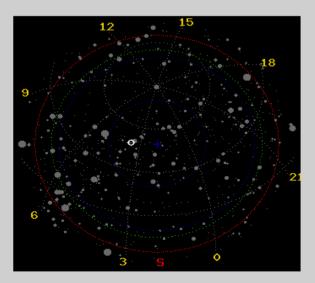

### **Observing night review**

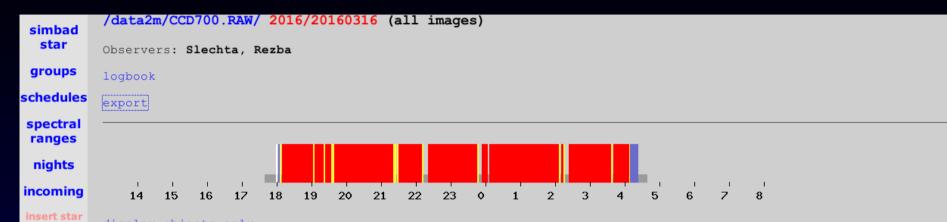

#### display objects only

| U                |          |                                | onfig. |        |                 | r Object   | DB Obje | ect M     | ag Ex | kpval . |       | AM        | Coordinates  |              | tes (public)      |
|------------------|----------|--------------------------------|--------|--------|-----------------|------------|---------|-----------|-------|---------|-------|-----------|--------------|--------------|-------------------|
|                  |          | a201603160001                  |        |        |                 |            |         |           |       |         |       |           |              |              |                   |
|                  |          | a201603160002                  |        |        |                 |            |         |           |       |         |       |           |              |              |                   |
|                  |          | a201603160003                  |        |        |                 |            |         |           |       |         |       |           |              |              |                   |
|                  |          | a201603160004                  |        |        |                 |            |         |           |       |         |       |           |              |              |                   |
|                  |          | a201603160005                  |        |        |                 |            |         |           |       |         |       |           |              |              |                   |
|                  |          | a201603160006                  |        |        |                 |            |         |           |       |         |       |           |              |              |                   |
|                  |          | a201603160007                  |        |        |                 |            |         |           |       |         |       |           |              |              |                   |
|                  |          | a201603160008                  |        |        |                 |            |         |           |       |         |       |           |              |              |                   |
|                  |          | a201603160009                  |        |        |                 |            |         |           |       |         |       |           |              |              |                   |
|                  |          | a201603160010<br>a201603160011 |        | 2/1    | 71 COM<br>70 UD | 44006      | HD 4    | 4006      | 6 11  | 2 00    | 40-40 | 2.20-2.37 | 06:24:20.580 | -12:57:42.90 | (6444005)         |
| кU               | 18:09:39 | a201603160011<br>a201603160012 |        | 2/1 31 | .79 HD          | 44996      | HD 4    | 14996     | 0.10  | 2.00    | 27-25 | 2.20-2.37 | 06:24:20.580 | -12:57:42.90 | (1044990)         |
| P O              | 19:05:14 | a201603160012<br>a201603160013 |        | 2/1    | 71 COM          | Aur        | eps A   |           | 2 01  | 15.03   | 62-59 | 1.14-1.16 | 05:01:58.127 | +43:49:23.90 | (oncour)          |
| K U              | 19:00:17 | a201603160013                  |        | 2/1 0  | oo eps          | AUT        | eps #   | ur        | 5.00  | 15.05   | 50.50 | 1.14-1.10 | 05:01:50.127 | +43:49:23.90 | (epsaur)          |
| P 0              | 10.22.40 | a201603160014<br>a201603160015 |        | 2/1 6  | 07 dol          | Ori        | del C   | and a     | 2 21/ | 15.03   | 30-29 | 1.98-2.05 | 05:32:00.400 | -00:17:56.70 | (delori)          |
| K U              | 19:25:40 | a201603160015                  |        | 2/1 0  | 51 com          |            | ueru    | "1        | 2.20  | 15.05   | 20.20 | 2 05 2 00 | 05:32:00.400 | -00:17:56.70 | (detoil)          |
| R O              | 10.30.20 | a201603160010                  |        | 2/5 61 | 02 dol          | Ori        | del C   | Iri       | 2 2V  | 111.31  | 28-14 | 2.09-4.02 | 05:32:00.400 | -00:17:56.70 | (delori)          |
| n v              | 21.21.42 | a201603160017                  |        | 2/5 01 | 51 com          | 011        | ueru    |           | 2.20  | 111.51  | 14.13 | 4 03-4 21 | 05.32.00.400 | -00.17.56 70 | (deto(1)          |
|                  |          | a201603160019                  |        |        |                 |            |         |           |       |         |       |           |              |              |                   |
| R O              |          | a201603160020                  |        | 2/1 23 | 95 PZ           | Gem        | PZ Ge   | m         | 6.6V  | 1.30    | 33-27 | 1.83-2.22 | 06:27:15.780 | +14:53:21.20 | /* svetlo v pozad |
| č                | 22:11:39 | a201603160021                  |        | 2/1    | 71 com          | n          |         |           | 0.01  | 2.00    | 27-26 | 2.22-2.23 | 06:27:15.780 | +14:53:21.20 | , 510000 pozda.   |
| R 0              | 22:21:57 | a201603160022                  |        | 2/1 50 | 01 TYC          | 2505-672-1 | TYC 2   | 505-672-1 | 10.7V | 0.09    | 70-58 | 1.07-1.18 | 09:53:10.000 | +33:53:52.70 | (tvc2505-672-1)   |
| Č                | 23:46:05 | a201603160023                  |        | 2/1    | 71 com          | 0          |         |           |       |         | 58-58 | 1.18-1.19 | 09:53:10.000 | +33:53:52.70 |                   |
| R 0              | 23:53:49 | a201603160024                  |        | 2/1 5  | 69 bet          | Lyr        | bet L   | .yr       | 3.5V  | 7.02    | 23-24 | 2.59-2.45 | 18:50:04.787 | +33:21:45.60 | (betlyr)          |
|                  |          | a201603160025                  |        |        |                 |            | bet L   |           | 7.1V  | 4.07    | 24-43 | 2.40-1.46 | 18:50:06.707 | +33:21:06.60 | (betlyrB)         |
|                  |          | a201603160026                  |        |        |                 | p          |         |           |       |         |       |           |              |              |                   |
| R 0              | 02:10:34 | a201603160027                  | 30:15  | 2/1 2  | 22 del          | Sco        | del S   | ico       | 2.3V  | 3.02    | 16-16 | 3.60-3.57 | 16:00:20.007 | -22:37:18.10 | (delsco)          |
|                  |          | a201603160028                  |        |        |                 |            |         |           |       |         |       |           |              |              |                   |
| R <mark>0</mark> | 02:24:00 | a201603160029                  | 30:15  | 2/1 43 | 53 V21          | 62 Cyg     | V2162   | 2 Cyg     | 7.6V  | 2.17    | 29-39 | 2.05-1.58 | 21:29:14.847 | +44:20:17.20 | (v2162cyg)        |
|                  |          | a201603160030                  |        |        |                 |            |         |           |       |         |       |           |              |              |                   |
| R <mark>0</mark> | 03:40:32 | a201603160031                  | 30:15  | 2/1 16 | 15 V12          | 94 Aql     | V1294   | Aql       | 7.0V  | 1.14    | 29-32 | 2.07-1.87 | 19:33:36.920 | +03:45:40.70 | (v1294aql)        |
|                  |          | a201603160032                  |        |        |                 |            |         |           |       |         |       |           |              |              |                   |
|                  |          | a201603160033                  |        |        |                 |            |         |           |       |         |       |           |              |              |                   |
|                  |          | a201603160034                  |        |        |                 |            |         |           |       |         |       |           |              |              |                   |
|                  |          | a201603160035                  |        |        |                 |            |         |           |       |         |       |           |              |              |                   |
|                  |          |                                |        |        |                 |            |         |           |       |         |       |           |              |              |                   |

11 usable object spectra

### Spectra archive - raw + reduced

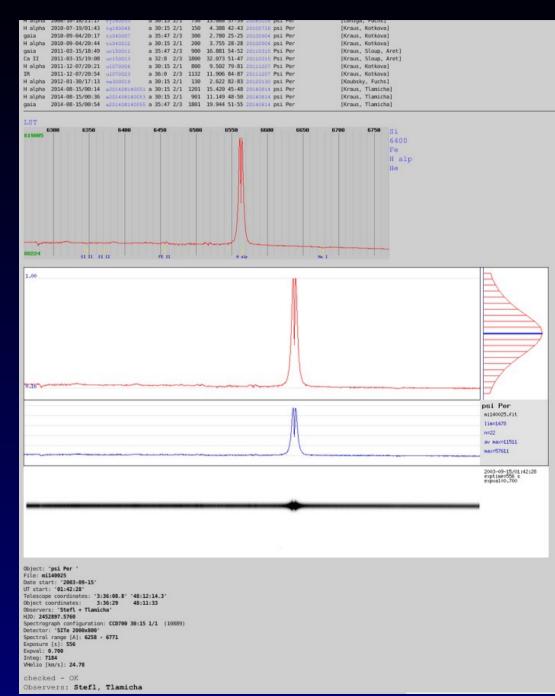

List of files – main metadata

#### Reduced spectrum (if exists)

#### Raw spectrum – maximum in COP

Raw spectrum – averaged all COP

Raw spectrum – inverse image

#### All metadata about frame

#### **VO access to spectra - Browser**

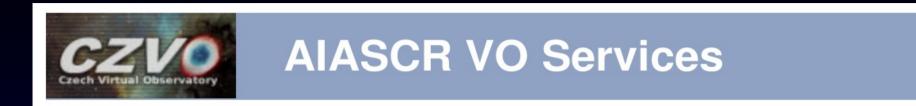

Welcome to ASU CAS Data Center.

In addition to the services listed below, on this site you probably can access <u>numerous</u> <u>tables</u> using <u>TAP</u> or <u>form-based ADQL</u>.

Please check out our site help.

This project was supported by grant 13-08195S of Czech Science Foundation.

#### **Services Available**

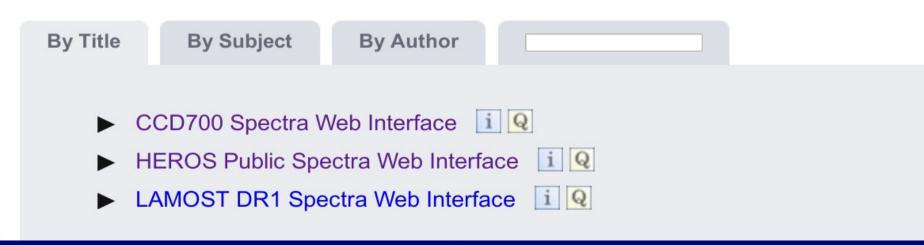

### **Spectra query - web browser**

| CZVO                                               | CCD700 S                                  | pectra Web Interface                                                                                                    |
|----------------------------------------------------|-------------------------------------------|----------------------------------------------------------------------------------------------------|
|                                                    | CCD700 public we                          | b interface.                                                                                                    |
| Help                                               |                                           |                                                                                                    |
| Service info                                       | Object<br>standard name                   | phicas No selection matches all, multiple values legal.                                                                                                 |
| Related                                            |                                           | psi09aur<br>psiper                                                                                                    |
| CCD700 SSAP                                        |                                           | pugem gggem                                                                                                    |
| Metadata                                           |                                           | qrvul                                                                                                    |
| Identifier<br>ivo://asu.cas.cz/ccd700/q/           |                                           | Somewhat cleaned name of the target object as given in the file. The names should either be SIMBAD-resolvable or give a rel<br>they are is appreciated. |
| Description<br>CCD700 public web interfa           | Location                                  | Coordinates (as h m s, d m s or decimal degrees), or SIMBAD-resolvable object                                                                           |
| Keywords<br>Optical spectroscopy                   | Search radius<br>for Location<br>[arcmin] | Search radius in arcminutes                                                                                                    |
| Creator<br>[Logo]                                  | Date Obs.                                 | [?date expr.] Midpoint of exposure                                                                                                    |
| Created<br>2014-05-09T10:57:00<br>Data updated     | Туре                                      | <ul> <li>○ image/fits</li> <li>● application/x-votable+xml</li> <li>MIME type of the file served</li> </ul>                                             |
| 2016-06-14                                         | Table                                     | Sort by Limit to 100 + items.                                                                                                    |
| Reference URL<br>Service info                      | Output format                             | HTML   Pop down field selector  X                                                                                                    |
|                                                    |                                           | □ accsize Size of the data in bytes                                                                                                    |
|                                                    |                                           | detector Detector used to capture spectrum                                                                                                    |
| <u>Try ADQL</u> to query our<br>data.              |                                           | embargo Date the data will become/became<br>public                                                                                                    |
| Please report errors and                           |                                           | expval Photon counts (Mcount)                                                                                                    |
| problems to the <u>site operators</u> .<br>Thanks. |                                           | ✓ grat_angle Grating tilt                                                                                                    |
| Privacy   Disclaimer                               |                                           | □ instrument Instrument used to capture spectrum                                                                                                    |
| Log in                                             |                                           | mime MIME type of the file served                                                                                                    |
|                                                    |                                           | obj_name Unique identifier of 1 object.                                                                                                    |
|                                                    |                                           | ✓ owner Owner of the data                                                                                                    |
|                                                    |                                           | □ spg_setup Spectrograph setup (Dichroic mirror/Spectral filter)                                                                                        |

# **Spectra - query output and previews**

| czvo                                                                                                    | CCD700 Spectra                       | Veb Inte            | rface   | 1            |              |                          |         |                      |                   |                  |               |
|----------------------------------------------------------------------------------------------------|--------------------------------------|---------------------|---------|--------------|--------------|--------------------------|---------|----------------------|-------------------|------------------|---------------|
| Help                                                                                                    | Parameters                           |                     |         |              |              |                          |         |                      |                   |                  |               |
| Service info                                                                                                    | Object standard name: ['             | psiper']            |         |              |              |                          |         |                      |                   |                  |               |
| Related<br>CCD700 SSAP                                                                                                  | Result                               |                     |         |              |              |                          |         |                      |                   |                  |               |
| Metadata<br>Identifier<br>ivo://asu.cas.cz/ccd700/g/                                                                    | Matched: 44 Send via SAMP Quick Plot |                     |         |              |              |                          |         |                      |                   |                  |               |
| Description<br>CCD700 public web interfa                                                                                | Product key                          |                     | Object  | Raj2000      | Dej2000      | Band start<br>[Angstrom] |         | Date Obs.            | Observer          | Exp. Time<br>[s] | MHJD          |
| Keywords                                                                                                    | tg180048.fit                         |                     | psi Per | 03:36:29.380 | +48:11:33.40 | 6261.00                  | 6773.40 | 2010-07-19T01:43:36Z |                   | 150.0            | 55396.0696765 |
| Optical spectroscopy<br>Creator<br>[Logo]<br>Created<br>2014-05-09T10:57:00                                             | l                                    | <u>oc220022.fit</u> | psi Per | 3:37:01.1    | 48:12:17.1   | 6262.34                  | 6774.66 | 2005-03-22T21:16:04Z | Kubat, Sarounova  | 899.564          | 53451.8889388 |
| Data updated<br>2016-06-14<br>Reference URL<br><u>Service info</u>                                                      |                                      | <u>ul070006.fit</u> | Psi Per | 03:36:29.380 | +48:11:33.40 | 6252.67                  | 6764.96 | 2011-12-07T20:21:43Z | Kraus, Kotkova    | 800.0            | 55902.8579726 |
|                                                                                                    | va300019.fit                         |                     | psi Per | 03:36:29.380 | +48:11:33.40 | 6252.09                  | 6764.42 | 2012-01-30T17:13:10Z |                   | 130.0            | 55956.7202446 |
|                                                                                                    | mi180074.fit                         |                     | psi Per | 3:37:03.2    | 48:10:44.2   | 6259.63                  | 6772.03 | 2003-09-19T02:34:39Z |                   | 60.0             | 52901.1096669 |
| <u>Try ADQL</u> to query our<br>data.                                                                                   | ng290040.fit                         |                     | Psi Per | 3:36:46.8    | 48:11:39.4   | 6261.83                  | 6774.26 | 2004-07-30T00:40:28Z | Kubat, Kalas      | 600.0            | 53216.0292701 |
| Please report errors and<br>problems to the <u>site operators</u> .<br>Thanks.<br><u>Privacy   Disclaimer</u><br>Log in |                                      | <u>nh100015.fit</u> | psi Per | 3:36:42.4    | 48:13:02.0   | 6264.34                  | 6776.77 | 2004-08-11T01:02:47Z | Stefl + Rezna     | 218.373          | 53228.0435205 |
|                                                                                                    |                                      | <u>nh310030.fit</u> | Psi Per | 3:36:46.3    | 48:13:02.4   | 6264.01                  | 6776.40 | 2004-09-01T00:22:31Z | Libich, Sarounova | 60.0             | 53249.016454  |

# **Spectra - results of ADQL query**

| CZVO<br>Crach Vintual Observatory                                                                                       | ADQL Query                     |            |                        |                               |              |                                                       |           |                                               |                       |                            |          |               |            |             |
|----------------------------------------------------------------------------------------------------|--------------------------------|------------|------------------------|-------------------------------|--------------|-------------------------------------------------------|-----------|-----------------------------------------------|-----------------------|----------------------------|----------|---------------|------------|-------------|
| Help                                                                                                    | Parameters                     |            |                        |                               |              |                                                       |           |                                               |                       |                            |          |               |            |             |
| Service info                                                                                                    | ADQL query: select top 5       | * from cc  | d700.data wł           | nere mime like                |              |                                                       |           |                                               |                       |                            |          |               |            |             |
| Related                                                                                                    | '%vot%' and ssa_targnam        | e like '%p | si%'                   |                               |              |                                                       |           |                                               |                       |                            |          |               |            |             |
| Tables available for<br>ADQL                                                                                            | Result                         |            |                        |                               |              |                                                       |           |                                               |                       |                            |          |               |            |             |
| Metadata                                                                                                    | Matched: 5                     |            |                        |                               |              |                                                       |           |                                               |                       |                            |          |               |            |             |
| Identifier<br>ivo://asu.cas.cz/system                                                                                   | Send via SAMP Quick Plot       |            |                        |                               |              |                                                       |           |                                               |                       |                            |          |               |            |             |
| Description<br>An endpoint for submitting ,                                                                             | Query result probably incomple | ete due to | the match lir          | nit kicking in. A             | Add a TC     | P clause to ye                                        | our qı    | uery and/or increa                            | ase MAXREC to retriev | ve more data.              |          |               |            |             |
| Keywords<br>Virtual observatory                                                                                         | Product key                    | Owner      | Embargo<br>ends        | Туре                          | File<br>size | Title                                                 | C.<br>DID | P. DID                                        | Proc. Date            | Pub. Date                  | Bandpass | C.<br>Version | Objec      | t Ob<br>cls |
| Creator<br>[Logo]                                                                                                    |                                |            |                        |                               | [byte]       | 1700/11/                                              |           |                                               |                       |                            |          |               |            |             |
| Created<br>2008-09-20T12:00:00Z                                                                                         |                                | beusers    | 2011-07-19<br>00:00:00 | application/x-<br>votable+xml | 19.7kiB      | ccd700/data<br>/psiper<br>/6255-6767                  | N/A       | ivo://asu.cas.cz<br>/stel/ccd700<br>/tq180048 | 2010-07-19T09:17:26   | 2015-02-13T12:13:45.032098 | Optical  | N/A           | psi<br>Per | sta         |
| Data updated<br>2015-06-19                                                                                              | t <u>g180048.vot</u>           |            |                        |                               |              | /tg180048.fit                                         |           |                                               |                       |                            |          |               |            |             |
| Reference URL<br><u>Service info</u>                                                                                    | oc220022.vot                   | beusers    | 2006-03-22<br>00:00:00 | application/x-<br>votable+xml | 19.7kiB      | ccd700/data<br>/psiper<br>/6255-6767<br>/oc220022.fit |           | ivo://asu.cas.cz<br>/stel/ccd700<br>/oc220022 | 2005-04-09T04:22:52   | 2015-02-13T12:13:45.066792 | Optical  | N/A           | psi<br>Per | sta         |
| <u>Try ADQL</u> to query our<br>data.                                                                                   | <u>va300019.vot</u>            | beusers    | 2013-01-29<br>00:00:00 | application/x-<br>votable+xml | 19.7kiB      | ccd700/data<br>/psiper<br>/6255-6767<br>/va300019.fit |           | ivo://asu.cas.cz<br>/stel/ccd700<br>/va300019 | 2012-02-13T01:03:10   | 2015-02-13T12:13:45.136067 | Optical  | N/A           | psi<br>Per | sta         |
|                                                                                                    |                                |            |                        |                               |              |                                                       |           |                                               |                       |                            |          |               |            |             |
| Please report errors and<br>problems to the <u>site operators</u> .<br>Thanks.<br><u>Privacy   Disclaimer</u><br>Log in | <u>mi180074.vot</u>            | beusers    | 2004-09-18<br>00:00:00 | application/x-<br>votable+xml | 19.7kiB      | ccd700/data<br>/psiper<br>/6255-6767<br>/mi180074.fit |           | ivo://asu.cas.cz<br>/stel/ccd700<br>/mi180074 | 2003-11-06T18:09:35   | 2015-02-13T12:13:45.170775 | Optical  | N/A           | psi<br>Per | sta         |

### **Spectra in SPLAT-VO - query**

| 2                      |                                         |             |       | _                        | S                        | tarlink SPL    | AT-VO: Quer                            | y VO for S    | Spe  | ctra        | _                    | _              | _          | _            | _                     | _                                      | ↑ □ X         |
|------------------------|-----------------------------------------|-------------|-------|--------------------------|--------------------------|----------------|----------------------------------------|---------------|------|-------------|----------------------|----------------|------------|--------------|-----------------------|----------------------------------------|---------------|
| File Options Resolve   | er <u>I</u> nterop <u>H</u> elp         |             |       |                          |                          |                |                                        |               |      |             |                      |                |            |              |                       |                                        |               |
| Service selection opti | ons                                     | 1           | Sear  | ch paramete              | ers:                     |                |                                        |               |      |             |                      |                |            |              |                       |                                        |               |
| Data Source            |                                         |             |       | ple Query —              |                          |                |                                        |               |      | Opti        | onal Par             | ameters        |            |              |                       |                                        |               |
| Observed data          | O Theoretical data                      |             |       | ect: psiper              |                          |                | Lookup                                 | Clear         |      | Use         |                      | Name           |            | Value        |                       | UCD                                    |               |
|                        |                                         |             |       |                          |                          |                |                                        | Clear         |      |             | REDSHIFT             |                |            |              | src                   | redshift                               |               |
| Wave Band              |                                         |             | F     | RA: 03:36:29.            | 38                       | Dec            | +48:11:33.48                           |               |      |             | TARGETC              |                |            |              |                       | class                                  |               |
| 🗌 Radio 🛛 🗌 Mill       | imeter 📃 Infrared                       |             | Radi  | ius: 10.0                |                          | MAX            | (REC:                                  |               |      |             | MTIME                |                |            |              |                       |                                        |               |
| 🔲 Optical 🔤 UV         | EUV                                     |             | Bar   | nd: 6530e-10             |                          | /6             | 580e-10                                |               |      |             | SPECRP               |                |            |              |                       | ct.resolution;em.v                     | vl            |
| 🗌 X-ray 🔤 Gan          | nma-ray 🔽 ALL                           |             | Tin   | me:                      |                          | /              |                                        |               |      |             | SPATRES              |                |            |              | pos                   | angResolution                          |               |
| · · ·                  | , _                                     |             | Ouer  | ry Format:               |                          | votab          | ole                                    |               |      |             | PUBDID<br>CREATOR    | DID            |            |              | met                   | ta.id                                  |               |
| Tags                   |                                         |             |       | elength calil            | bration                  | None           |                                        |               | Ţ    | 4           | CILL/II OI           |                |            |              |                       |                                        | •             |
|                        | r + -                                   |             |       |                          | bration.                 |                |                                        |               |      |             |                      | G              | elect all  | Deselect     | all Update            |                                        |               |
|                        |                                         |             | Flux  | calibration:             |                          | None           |                                        |               | •    |             |                      | 3              | creet an   | Deselect     | opuare                |                                        |               |
|                        |                                         | M           | Quen  | <server>?</server>       | REQUEST=qu               | eryData&POS=5  | 54.122416666666                        | 5666,48.19263 | 3333 | 33333       | 3&FORMA              | T=votable&SIZ  | E=0.1666   | 6666666666   | 6666&BAND=6           | SEND O                                 | LIERY         |
| SSAP Servers           |                                         | 78          | Query | y:e-10/6580e             | -10                      |                |                                        |               |      |             |                      |                |            |              |                       | SEND Q                                 | OLM           |
| short name 🔺           | title                                   |             | Quer  | y results: —             |                          |                |                                        |               |      |             |                      |                |            |              |                       |                                        |               |
|                        | e Stars Spectra                         |             |       | CCD700-voai              | chive                    |                |                                        |               |      |             |                      |                |            |              |                       |                                        |               |
|                        | ALIFA DR2                               |             |       |                          |                          |                | 1                                      |               |      |             | 1                    |                | 1          |              | 1                     |                                        |               |
|                        | spadons/Narval leg<br>spadons/NARVAL le |             |       | sa_specstart             |                          |                | a_dstitle                              | ssa_targna    | ame  |             | date0bs              | ssa_timeExt 🔻  | ssa_snr    |              |                       | accref                                 |               |
|                        | cd700 OND                               |             |       | 6.26183E-7               | 6.77426E-7               |                | /psiper/6255-676.                      |               |      |             | .6.0049              | 1800.          |            | 1997         |                       | ive.asu.cas.cz/ge                      |               |
| ccd700-vos2            |                                         |             |       | 6.24978E-7               | 6.76217E-7               |                | /psiper/6255-676.                      |               |      |             | 1.97209              | 1333.19        |            | 1997         |                       | ive.asu.cas.cz/ge                      |               |
|                        | ptical Spectroscop                      |             |       | 6.25854E-7<br>6.26359E-7 | 6.77081E-7<br>6.73614E-7 |                | /psiper/6255-676.                      |               |      |             | 32.77964<br>34.01015 | 1300.<br>1201. |            | 1997         |                       | ive.asu.cas.cz/ge                      |               |
|                        | ENCOS-VVDS DEEP                         |             |       | 6.26359E-7               | 6.73614E-7               |                | /psiper/6260-673.<br>/psiper/6260-673. |               |      |             | 34.01015             | 901.           |            | 2047<br>2047 |                       | ive.asu.cas.cz/ge<br>ive.asu.cas.cz/ge |               |
|                        | ENCOS-VVDS DEEP                         |             |       | 6.26359E-7               | 6.73614E-7               |                | /psiper/6255-676.                      |               |      |             | 51.88616             | 899,564        |            | 1997         |                       | ive.asu.cas.cz/ge<br>ive.asu.cas.cz/ge |               |
|                        | fA Hectospec Spec                       |             |       | 6.26587E-7               | 6.77822E-7               |                | psiper/6255-676.                       |               |      |             | 9.80019              | 899.214        |            | 1997         |                       | ive.asu.cas.cz/ge                      |               |
| dk154                  |                                         |             |       | 6.25267E-7               | 6.76496E-7               |                | psiper/6255-676.                       |               |      |             | 2.84843              | 800.           |            | 1997         |                       | ive.asu.cas.cz/ge                      |               |
| dk154-extr15           |                                         |             | -     | 6.25163E-7               | 6.76402E-7               |                | psiper/6255-676.                       |               |      |             | 57.88729             | 730.           |            | 1997         |                       | ive.asu.cas.cz/ge                      |               |
| dk154-extr15jan dł     | k154                                    |             | 6     | 6.26183E-7               | 6.77426E-7               |                | psiper/6255-676.                       |               |      |             | .6.02811             | 600.           |            | 1997         |                       | ive.asu.cas.cz/ge                      |               |
| dk154-extr16jan dl     | k154                                    |             |       | 6.24978E-7               | 6.76217E-7               |                | psiper/6255-676.                       |               |      |             | 1.96266              | 600.           |            | 1997         |                       | ive.asu.cas.cz/ge                      |               |
| DK154-SSA DI           | K154 SSA                                |             |       | 6.25809E-7               | 6.77051E-7               |                | psiper/6255-676.                       |               |      |             | 07.07116             | 556.599        |            | 1997         |                       | ive.asu.cas.cz/ge                      |               |
| ELODIE EL              | LODIE archive                           |             |       | 6.26587E-7               | 6.77822E-7               |                | psiper/6255-676.                       |               |      |             | 9.81274              | 450.           |            | 1997         |                       | ive.asu.cas.cz/ge                      |               |
|                        | pectrum interpolat                      |             |       | 6.25854E-7               | 6.77081E-7               |                | psiper/6255-676.                       |               |      |             | 32.79788             | 350.           |            | 1997         |                       | ive.asu.cas.cz/ge                      |               |
|                        | SO Science Archive                      |             | 16    | 6.26235E-7               | 6.77492E-7               |                | psiper/6255-676.                       |               |      | 5347        | 75.85182             | 300.043        |            | 1997         | http://voarch         | ive.asu.cas.cz/ge                      |               |
|                        | xtreme Ultraviolet                      |             | 19    | 6.26401E-7               | 6.77640E-7               | ccd700/data/   | /psiper/6255-676.                      | Psi Per       |      | 5324        | 9.01697              | 300.           |            | 1997         | http://voarch         | ive.asu.cas.cz/ge                      | . appli       |
|                        | K154                                    |             | 23    | 6.25161E-7               | 6.76378E-7               | ccd700/data/   | /psiper/6255-676.                      | psiPer        |      | 5451        | 9.80405              | 300.           |            | 1997         | http://voarch         | ive.asu.cas.cz/ge                      | . appli       |
|                        | ash/Heros Split-Or                      |             | 24    | 6.25161E-7               | 6.76378E-7               | ccd700/data/   | /psiper/6255-676.                      | psiPer        |      | 5451        | 9.7984               | 300.           |            | 1997         | http://voarch         | ive.asu.cas.cz/ge                      | . appli       |
|                        | EROS Public Spectra                     |             | 7     | 6.26434E-7               | 6.77677E-7               | ccd700/data/   | /psiper/6255-676.                      | psiPer        |      | 5322        | 28.0436              | 218.373        |            | 1997         | http://voarch         | ive.asu.cas.cz/ge                      | . appli       |
|                        | ash/Heros SSAP                          |             |       | 6.25641E-7               | 6.76875E-7               |                | /psiper/6255-676.                      |               |      | 5544        | 13.86444             | 200.           |            | 1997         |                       | ive.asu.cas.cz/ge                      |               |
|                        | ar Ultraviolet Spect                    |             |       | 6.25161E-7               | 6.76378E-7               |                | /psiper/6255-676.                      |               |      |             | 9.81162              | 200.           |            | 1997         |                       | ive.asu.cas.cz/ge                      |               |
|                        | alaxy Evolution Exp                     |             |       | 6.25908E-7               | 6.77147E-7               |                | /psiper/6255-676.                      |               |      |             | 01.91749             | 194.574        |            | 1997         |                       | ive.asu.cas.cz/ge                      |               |
|                        | IRAFFE archive of r                     |             | 15    | 6.25937E-7               | 6.77178E-7               |                | /psiper/6255-676.                      |               |      |             | 4.03609              | 180.           |            | 1997         |                       | ive.asu.cas.cz/ge                      |               |
|                        | igh Energy Stereos                      |             | 1     | 6.26100E-7               | 6.77340E-7               |                | /psiper/6255-676.                      | psiPer        |      |             | 06.07196             | 150.           |            | 1997         |                       | ive.asu.cas.cz/ge                      | appli 🚽       |
|                        | EROS archive of On                      |             | 1     | C 050005 7               |                          |                | a sin selectric cre                    | Deel Dee      |      | FFOF        | 0 71 740             | 100            |            | 1007         | I lakker ( i i a such |                                        | • • • • • • • |
|                        | utout server of HE                      |             |       | Display                  |                          | Display        | Devi-la                                | ad            |      | Dow-        | laad                 | Dee            | alact      |              | ) acalact             | Datal                                  |               |
|                        |                                         |             |       | Display<br>selected      |                          | Display<br>all | Downlo<br>selecte                      |               |      | Down<br>all | load                 | tabl           | elect<br>e |              | )eselect<br>all       | DataLi<br>Service                      |               |
| Select all             | Deselect all                            |             |       |                          |                          | ,              |                                        |               |      |             |                      |                |            |              |                       |                                        |               |
| Query registry         | Add New Server                          | ana ana ana |       |                          |                          |                | Save que                               | ry results    | 6    | Re          | store qu             | ery results    | Cle        | ose          |                       |                                        |               |

### **Spectra in VO - direct access plot**

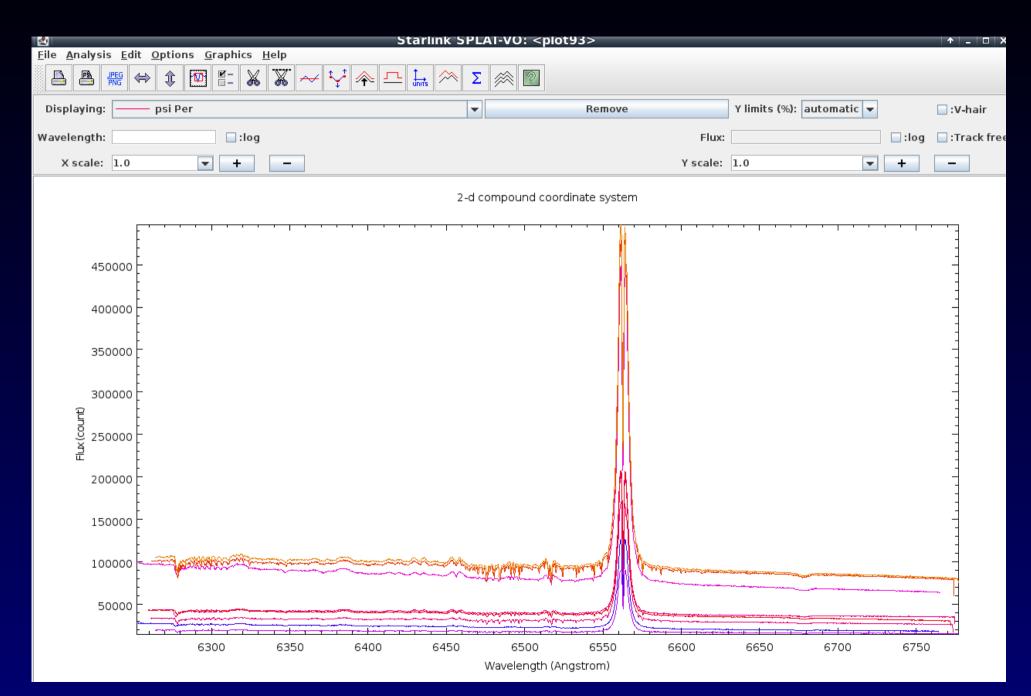

### **Spectra in SPLAT-VO - DataLink**

| Starlink Starlink                                                                                                    | SPLA | T-VO: <plot96></plot96>  | _              | _                                     |             | _      | + _ 🗆 ×       |
|----------------------------------------------------------------------------------------------------|------|--------------------------|----------------|---------------------------------------|-------------|--------|---------------|
| <u>F</u> ile <u>A</u> nalysis <u>E</u> dit <u>O</u> ptions <u>G</u> raphics <u>H</u> elp                                                                                                    |      |                          |                |                                       |             |        |               |
|                                                                                                    | Σ    | × ?                      |                |                                       |             |        |               |
| Displaying: psi Per                                                                                                    | •    | Remove                   |                | Y limits (%):                         | automatic 🔻 |        | 🗌 :V-hair     |
| Wavelength: 6589.852                                                                                                    |      |                          | Relative flux: | 1.022293                              |             | 🗌 :log | 🗌 :Track free |
| X scale: 1.0 💌 🛨 🗕                                                                                                    |      |                          | Y scale:       | 1.0                                   | •           | +      | -             |
| Parameters for Server-Generated data processing<br>FLUX normalized<br>LAMB 6540e-10 [6.24978e-076.77822e-07] m<br>LAMB 6590e-10 [6.24978e-076.77822e-07] m<br>FORM application/x-votable+xml<br>Clear parameters Set parameters<br>4<br>4<br>4<br>5<br>2<br>1.5<br>2<br>1.5<br>4<br>1.5<br>1.5<br>1.5<br>1.5<br>1.5<br>1.5<br>1.5<br>1.5 | 5560 | mpound coordinate system | 6575           | · · · · · · · · · · · · · · · · · · · |             |        |               |
|                                                                                                    | W    | /avelength (Angstrom)    |                |                                       |             |        |               |

#### Nova V458 Vul - direct plot and on-the-fly processing with DataLink

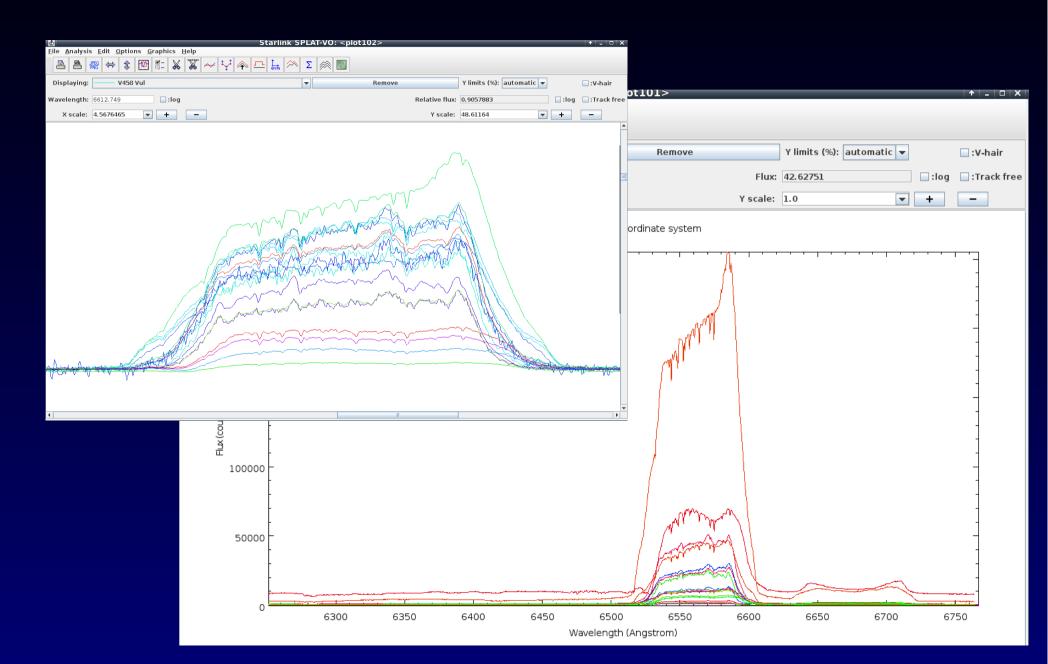

### Danish 1.54m at La Silla robotized in Summer 2012

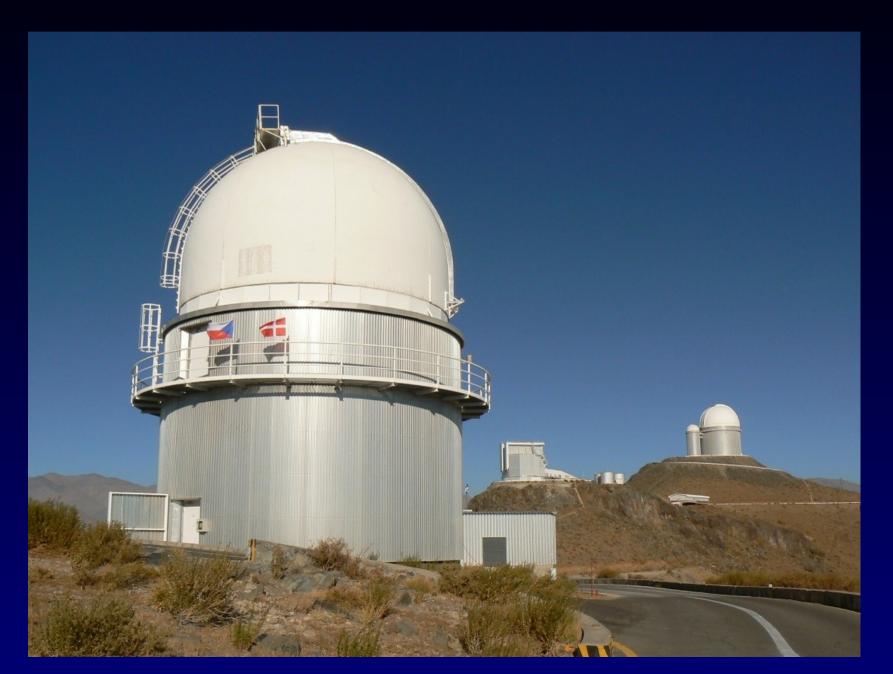

# Danish 1.54m Telescope

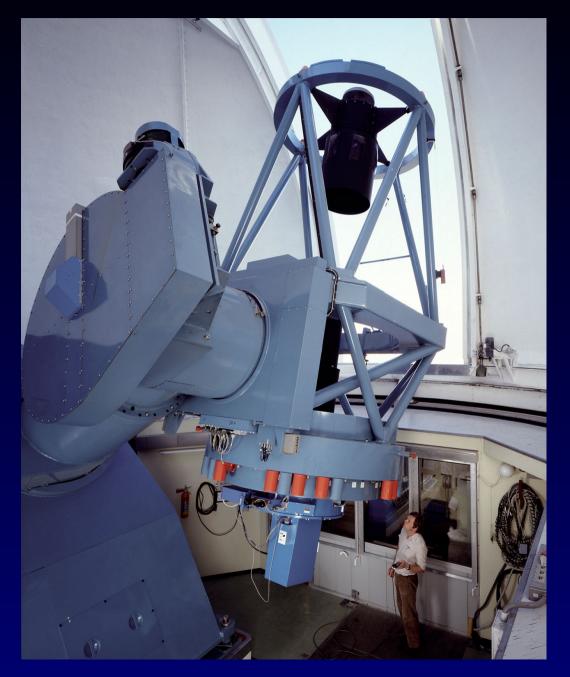

#### DFOSC at 1.54m

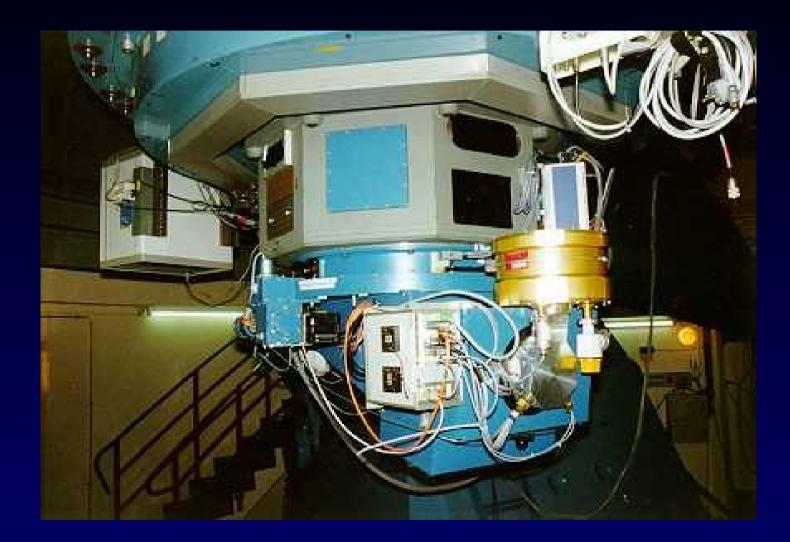

Camera CCD 2048x2048 (cut 4k) 13.5x13.5 arcmin filters U,B,V,R,I Halpha, Hbeta .... 3 groups of Czech astronomers

Remote observing

OSPS (Ondrejov Southern Photometry Survey) – use unused part (99%) of data - images, photometry measurements, light curves: pipeline (Hroch) VO-Munipack ,

#### **OSPS Technology - Processing**

RAW frames + calibration approx. pointing - RA,DEC by TCS = rough WCS filter name image type (LIGHT, skyFLAT, BIAS) FITS image 2048x2048x32 bit (20bit) .fz

CALIBRATED frames (in VO-Munipack) PHDU – flatfielded + bias subtracted image (Float) metadata – dateobs, HJD, filter, precise WCS

→ transformations (filter profile), conversions → BINTABLE extension – source catalogue RA,Dec,flux, mag, magerr, fluxerr...

#### OSPS Technology Calibration, Ingestion+X-matching

DaCHS ingestion – several tables (+obscore) Images (raw, calibrated) – metadata + accref conversion to degraded PNG + WCS Small preview thumbnails

photometric points – coords (small spread), filter,HJD Clustering coords (method by Nádvorník) → ObjectID

# Reduced OSPS image + bintable photometry in 2nd extension

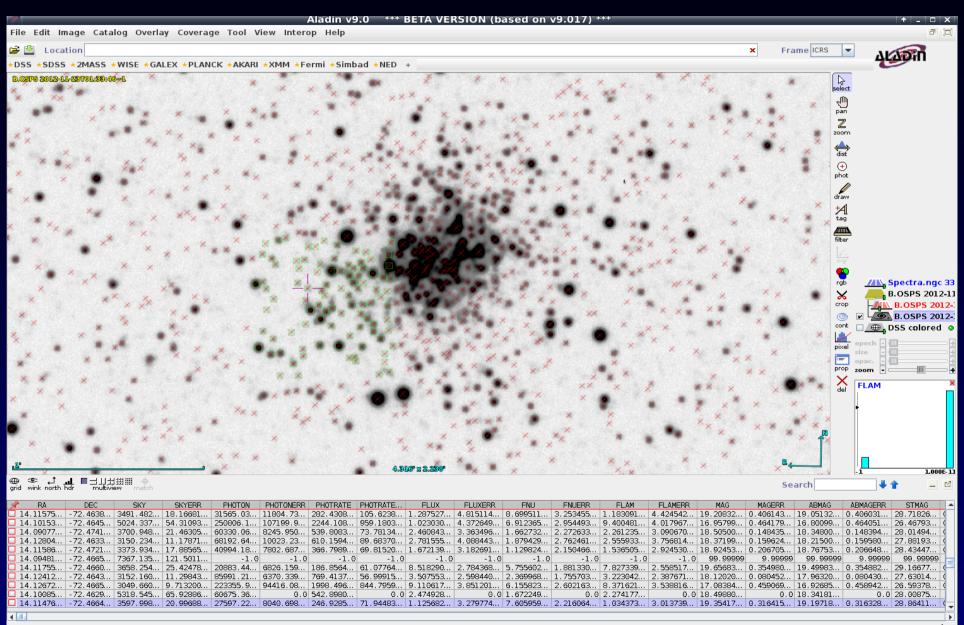

P: Load files quickly => Drag&Drog from your desktop

95 sel / 10199 src 67fps / 174Mb

#### **OSPS Technology - Publishing**

RAW frames in SIAP (authentication for FITS, free PNG)

CALIBRATED IMAGE in SIAP (FITS contains the bintable extension with source cat)

BINTABLE extension SCS( +query by filter,time) TAP (advanced query in ADQL) LIGHTCURVE (constructed on the fly by objID) Was SSAP based, now Sparse Data Cube

#### **OSPS Technology - Consuming**

Aladin (SIAP, SCS) Image+catalogue in 1file TOPCAT (TAP, SCS .... SSAP activation) SPLAT-VO (direct name resolution) web form SAMP (Ic in TOPCAT, plot, sorting, filtering) SAMP to Period04 - Power spectrum, aliases

VO is used in whole survey as integral part of SW

### **VO Services - Experimental**

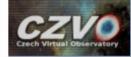

#### **AIASCR VO Services**

Welcome to ASU CAS Data Center.

In addition to the services listed below, on this site you probably can access <u>numerous</u> tables using <u>TAP</u> or <u>form-based ADQL</u>.

Please check out our site help.

This project was supported by grant 13-08195S of Czech Science Foundation.

#### **Services Available**

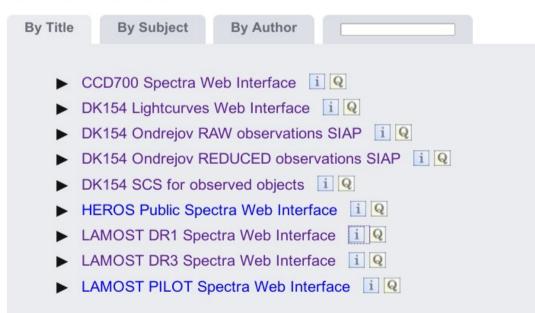

# **SIAP - Raw images query**

| CZVO<br>Crech Virtual Observatory                                                                             | DK154 Ond            | drejov RAW observations SIAP                                                                                                    |
|----------------------------------------------------------------------------------------------------|----------------------|----------------------------------------------------------------------------------------------------|
| Help                                                                                                    | Observations cap     | tured by ASU CAS facility by DK154 telescope                                                                                                    |
| Service info                                                                                                  | Position [deg]       | ngc 330<br>ICRS Position, RA,DEC, or Simbad object (e.g., 234.234,-32.45)                                                                                                    |
| Metadata<br>Identifier<br>ivo://asu.cas.cz/dk154 rav                                                          | Field size<br>[deg]  | 0.5<br>Size in decimal degrees (e.g., 0.2 or 1,0.1)                                                                                                    |
| Description<br>Observations captured by .<br>Keywords                                                         | Intersection<br>type | <ul> <li>Image overlaps Rol</li> <li>Image covers Rol</li> <li>Rol covers image</li> <li>The given position is shown on image<br/>Relation of image and specified Region of Interest.</li> </ul>                                                                                                    |
| Creator<br>[Logo]<br>Created                                                                                  | File format          | <ul> <li>ANY</li> <li>image/png</li> <li>image/fits</li> <li>Requested format of the image data</li> </ul>                                                                                                    |
| 2012-04-27T00:00:00<br>Data updated                                                                           | Img_type             | ALL     Image: Second second sec |
| 2016-03-12                                                                                                    | Band [m]             | ALL  Wavelength (range) of interest (or symbolic bandpass names)                                                                                                    |
| Reference URL<br>Service info                                                                                 | Minimum Date         | <i>I I I (day/month/year)</i><br><i>Minimum date (If empty, returns everything until Maximum date)</i>                                                                                                    |
| Try ADQL to query                                                                                             | Maximum<br>Date      | <i>I I (day/month/year)</i><br>Minimum date (If empty, returns everything until Maximum date)                                                                                                    |
| our data.                                                                                                    | Table                | Sort by ASC V<br>Limit to 100 V items.                                                                                                    |
| Please report errors and<br>problems to the <u>site operators</u> .<br>Fhanks.<br><u>Privacy   Disclaimer</u> | Output format        |                                                                                                    |
| Log in                                                                                                    |                      | Go                                                                                                    |

# **Raw images results**

#### DK154 Ondrejov RAW observations SIAP

#### Parameters

Band: ALL
 Field size: 0.05
 File format: image/png

- Img\_type: ALL
   Position: ngc 330

#### Result

Matched: 100

Send via SMIP Quick Plat

| The query limit was reached. Increase it to retrieve more matches. Note that unsorted truncated queries are not reproducible (i.e., might return a different result set at a later time). |         |                        |           |        |         |                              |                                                      |                |                      |                                |                               |        |                  |         |                        |                                      |                                                                  |                           |                      |                      |                      |             |                                                                                                    |                     |           |            |
|----------------------------------------------------------------------------------------------------|---------|------------------------|-----------|--------|---------|------------------------------|------------------------------------------------------|----------------|----------------------|--------------------------------|-------------------------------|--------|------------------|---------|------------------------|--------------------------------------|------------------------------------------------------------------|---------------------------|----------------------|----------------------|----------------------|-------------|----------------------------------------------------------------------------------------------------|---------------------|-----------|------------|
| Accref                                                                                                    | Owner   | Embargo<br>ends        | Туре      | size   | R/      | tr. Ctr.<br>A Dec<br>eg][deg |                                                      | Instrument     | Obs. date            | #axes Axes<br>Lengths<br>[pix] | Scales<br>[deg/pix]           |        | Equino<br>e [yr] | k Proj. | Ref.<br>pixel<br>[pix] | Ref. values<br>[deg]                 | CD matrix<br>[deg/pix]                                           | Bandpass Bandpass<br>unit | Band<br>Ref.<br>[m]  | Band<br>upper<br>[m] | Band<br>lower<br>[m] | P.<br>Flags | Coverage<br>[deg]                                                                                                    | Exp.<br>time<br>[s] | Telescope | e Img_type |
| ngc330fiel1_000003.png                                                                                                    | beusers | 2010-12-31<br>00:00:00 | image/png | 247.6k | iB 14.1 | 19 -72.4                     | OSPS<br>15 2012-10-08T03:32:47.212<br>V ngc330field1 | 2 DFOSC_FASU 2 | 2012-10-08T03:32:46Z | 2 [2148,<br>2048]              | [0.000109996,<br>0.000109996] | ' ICRS | 2000.0           | TAN     | [1074.0,<br>1024.0]    | [14.193875,<br>-72.4533333333333333  | [-0.000109996,<br>-9.82956e-07,<br>-9.82956e-07,<br>0.000109996] | V m                       | 5.4e-07              | 6.7e-07              | 4.85e-07             | N/A         | Polygon ICRS<br>14.5844654144<br>-72.5665328579<br>14.5862737491<br>-72.3413642854<br>13.807794488<br>-72.3392662543<br>13.7962514963<br>-72.564408589 | 120.0               | DK-1.54   | LIGHT      |
| ngc330field1_000002.png                                                                                                    |         | 2010-12-31<br>00:00:00 | image/png | 234.7k | iB 14.1 | 19 -72.4                     | OSPS<br>5 2012-10-08T03:29:15.728<br>B ngc330field1  | B DFOSC_FASU : | 2012-10-08T03:29:15Z | 2 [2148,<br>2048]              | [0.000109996]<br>0.000109996] | ICRS   | 2000.0           | TAN     |                        | [14.193875,<br>-72.453333333333333]  | [-0.000109996,<br>-9.82956e-07,<br>-9.82956e-07,<br>0.000109996] | B m                       | 4.4 <del>e-</del> 07 | 5.6e-07              | 3. <del>6e-</del> 07 | N/A         | Polygon ICRS<br>14.5844654144<br>-72.5665328579<br>14.5862737491<br>-72.3413642854<br>13.807794488<br>-72.3392662543<br>13.7962514963<br>-72.564408589 | 180.0               | DK-1.54   | LIGHT      |
| ngc330field1_00005.png                                                                                                    | beusers | 2010-12-31<br>00:00:00 | image/png | 266.2k | iB 14.1 | 19 -72.4                     | OSPS<br>5 2012-10-08T03:37:43.924<br>R ngc330field1  | I DFOSC_FASU : | 2012-10-08T03:37:42Z | 2 [2148,<br>2048]              | [0.000109996]<br>0.000109996] | ' ICRS | 2000.0           | TAN     | [1074.0,<br>1024.0]    | [14.193875,<br>-72.4533333333333333] | [-0.000109996,<br>-9.82956e-07,<br>-9.82956e-07,<br>0.000109996] | R m                       | 6.2e-07              | 8.5e-07              | 5.8e-07              | N/A         | Polygon ICRS<br>14.5844654144<br>-72.5665328579<br>14.5862737491<br>-72.3413642854<br>13.807794488<br>-72.3392662543<br>13.7962514963<br>-72.564408589 | 120.0               | DK-1.54   | LIGHT      |
| ngc330field1_000004.png                                                                                                    | beusers | 2010-12-31<br>00:00:00 | image/png | 246.5k | iB 14.1 | 19 -72.4                     | OSPS<br>5 2012-10-08T03:35:12.456<br>V ngc330field1  | B DFOSC_FASU 2 | 2012-10-08T03:35:12Z | 2 [2148,<br>2048]              | [0.000109996]<br>0.000109996] | ' ICRS | 2000.0           | TAN     | [1074.0,<br>1024.0]    | [14.193875,<br>-72.453333333333333]  | [-0.000109996,<br>-9.82956e-07,<br>-9.82956e-07,<br>0.000109996] | V m                       | 5.4e-07              | 6.7e-07              | 4.85e-07             | N/A         | Polygon ICRS<br>14.5844654144<br>-72.5665328579<br>14.5862737491<br>-72.341364285<br>-72.332662543<br>13.7962514963<br>-72.564408589                   | 120.0               | DK-1.54   | LIGHT      |
| ngc330field1_00006.png                                                                                                    | beusers | 2010-12-31<br>00:00:00 | image/png | 260.8k | iB 14.1 | 19 -72.4                     | OSPS<br>15 2012-10-08T03:40:09.216<br>R ngc330field1 | B DFOSC_FASU 2 | 2012-10-08T03:40:09Z | 2 [2148,<br>2048]              | [0.000109996<br>0.000109996]  | ' ICRS | 2000.0           | TAN     | [1074.0,<br>1024.0]    | [14. 193875,<br>-72.4533333333333333 | [-0.000109996,<br>-9.82956e-07,<br>-9.82956e-07,<br>0.000109996] | R m                       | 6.2e-07              | 8.5e-07              | 5.8e-07              | N/A         | Polygon ICRS<br>14.5844654144<br>-72.5665328579<br>14.5862737491<br>-72.3413642854<br>13.807794488<br>-72.3392662543<br>13.7962514963<br>-72.564408589 | 120.0               | DK-1.54   | LIGHT      |
|                                                                                                    |         | 2010-12-31<br>00:00:00 | image/png | 235.3k | iB 14.1 | 19 -72.4                     | OSPS<br>15 2012-10-08T03:25:50.480<br>B ngc330field1 | ) DFOSC_FASU : | 2012-10-08T03:25:50Z | 2 [2148,<br>2048]              | [0.000109996,<br>0.000109996] | ' ICRS | 2000.0           | TAN     | [1074.0,<br>1024.0]    | [14.193875,<br>-72.453333333333333]  | [-0.000109996,<br>-9.82956e-07,<br>-9.82956e-07,<br>0.000109996] | B m                       | 4.4e-07              | 5.6e-07              | 3.6e-07              | N/A         | Polygon ICRS<br>14.5844654144<br>-72.5665328579<br>14.5862737491<br>-72.3413642854<br>13.807794488<br>-72.3392662543<br>13.7962514963                  | 180.0               | DK-1.54   | LIGHT      |

# **Reduced images query**

| Help                                                 | Observations capt    | tured by ASU CAS facility by DK154 telescope                                                                                                    |
|------------------------------------------------------|----------------------|----------------------------------------------------------------------------------------------------|
| Service info                                         | Position [deg]       | ngc 330                                                                                                    |
| letadata                                             |                      | ICRS Position, RA,DEC, or Simbad object (e.g., 234.234,-32.45,                                                                                                    |
| dentifier<br>o://asu.cas.cz/dk154_rec                | Field size [deg]     | 0.02<br>Size in decimal degrees (e.g., 0.2 or 1,0.1)                                                                                                    |
| Description                                          | Intersection<br>type | <ul> <li>Image overlaps Rol</li> <li>Image covers Rol</li> <li>Rol covers image</li> </ul>                                                                                                    |
| Keywords<br>K154                                     |                      | • The given position is shown on image<br>Relation of image and specified Region of Interest.                                                                                                    |
| Creator<br>.ogo]                                     | File format          | <ul> <li>O ANY</li> <li>○ image/png</li> <li>● image/fits</li> </ul>                                                                                                    |
| Created<br>012-04-27T00:00:00<br>Data updated        | Img_type             | Requested format of the image data          ALL           Type of observation (SCIENCE, FLAT, or BIAS)                                                                                                    |
| 016-03-12                                            | Band [m]             | W v<br>Wavelength (range) of interest (or symbolic bandpass names)                                                                                                    |
| Reference URL<br><u>ervice info</u>                  | Minimum Date         | Image: Image: |
| r <u>y ADQL</u> to query our<br>ata.                 | Maximum<br>Date      | <i>I I I (day/month/year)</i><br>Minimum date (If empty, returns everything until Maximum date)                                                                                                    |
| ease report errors and oblems to the site operators. | Table                | Sort by Exp. time I ASC I T<br>Limit to 100 I T items.                                                                                                    |
| hanks.<br><u>rivacy   Disclaimer</u><br>og in        | Output format        | HTML +                                                                                                    |

#### **Reduced images results**

#### DK154 Ondreiov REDUCED observations SIAP

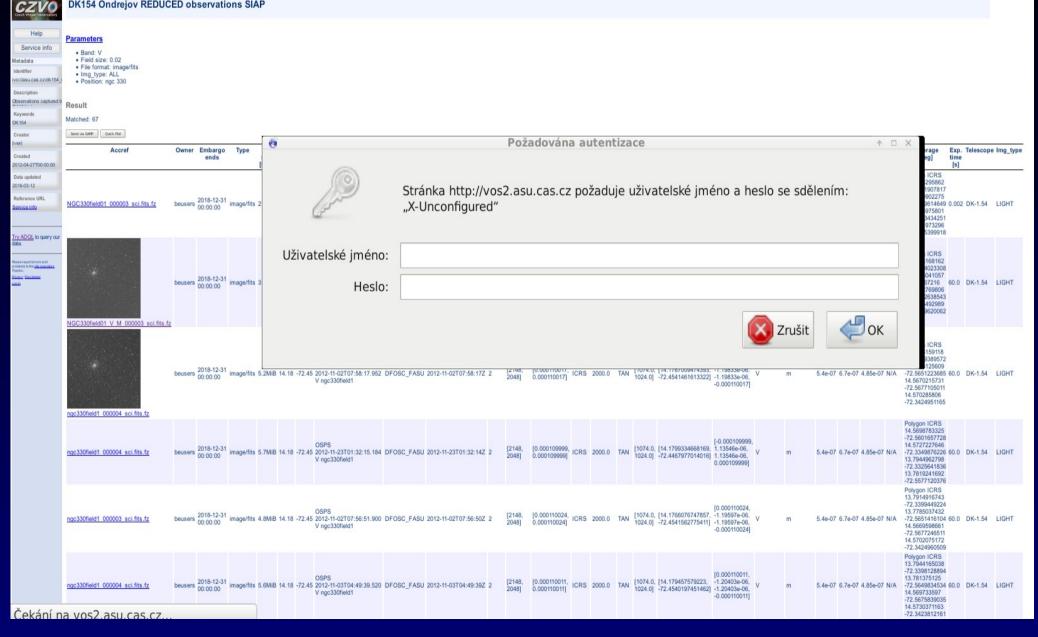

### **OSPS SIAP in Aladin (DSS in back)**

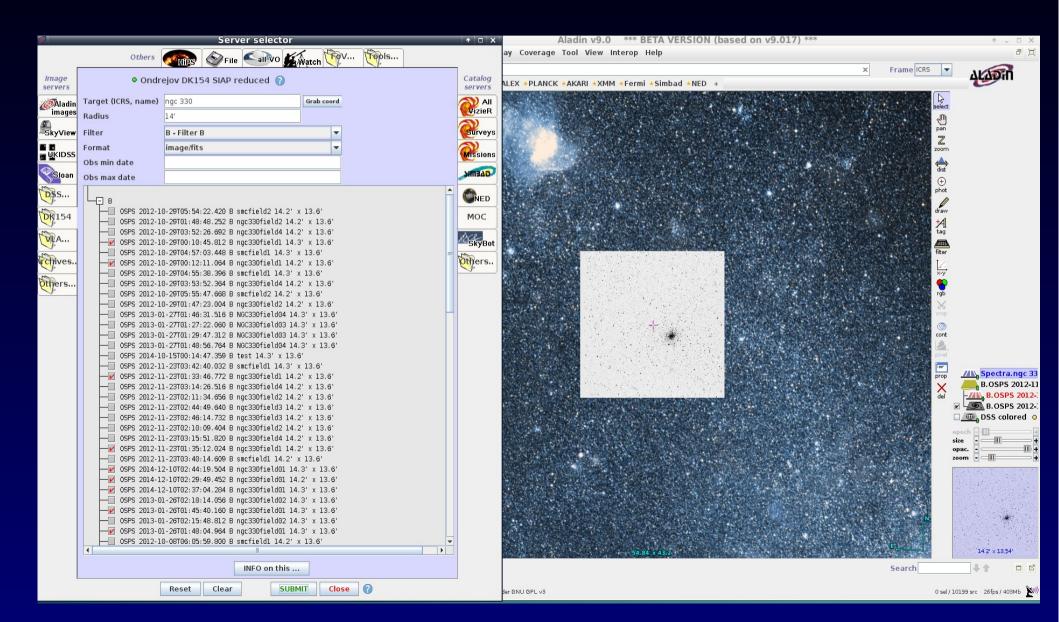

### **OSPS Image coverage (footprints)**

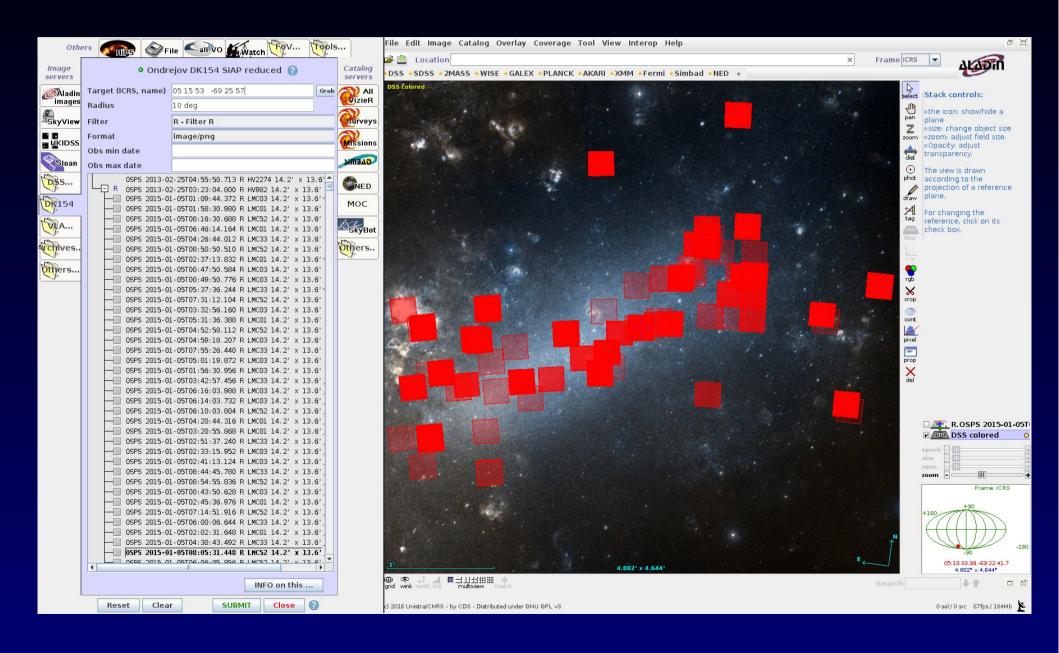

#### **Simple Cone Search Query**

#### **DK154 SCS for observed objects**

#### Identified objects on DK-154 surveys

| Position/Name   | ogle Imc-dpv-056<br>Coordinates (as h m s, d m s or decimal degrees), or SIMBAD-resolvable object  |
|-----------------|----------------------------------------------------------------------------------------------------|
| Search radius   | 0.005<br>Search radius in arcminutes                                                               |
| Bandpass        | R [?char expr.]<br>Freeform name of the bandpass used                                              |
| Minimum Date    | <i>I</i> <b>(day/month/year)</b><br>Minimum date (If empty, returns everything until Maximum date) |
| Maximum<br>Date | Minimum date (If empty, returns everything until Maximum date)                                     |
| Table           | Sort by Mag IV DESCIV<br>Limit to 100 IV items.                                                    |
| Output format   | HTML                                                                                               |
| [               | Go                                                                                                 |
|                 |                                                                                                    |

### Simple Cone Search results (+plot)

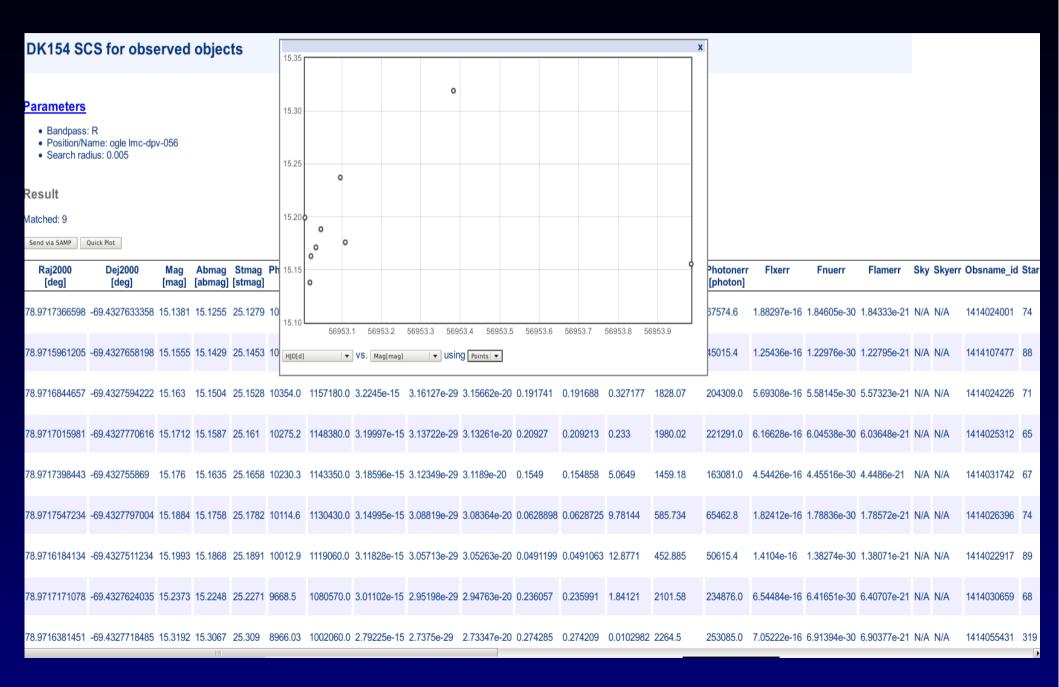

### **OSPS Light Curves - results**

#### **DK154 Lightcurves Web Interface**

#### Parameters

- Band: ALL
- Position/Name: ogle Imc-dpv-056
- Search radius: 0.05

#### Result

#### Matched: 5

Send via SAMP Quick Plot

| Product key          | Туре                          | Object                         | Location<br>[deg]                             | Start Date Obs.        | End Date Obs.       |
|----------------------|-------------------------------|--------------------------------|-----------------------------------------------|------------------------|---------------------|
|                      | application/x-<br>votable+xml | ASU CAS<br>2329093547214535910 | Position ICRS 78.9717227638<br>-69.4327636069 | 2014-10-23T00:14:43Z 2 | 014-10-24T09:20:16Z |
|                      | application/x-<br>votable+xml | ASU CAS<br>2329093547214535910 | Position ICRS 78.9717227638<br>-69.4327636069 | 2014-10-23T00:21:16Z 2 | 014-10-23T23:50:36Z |
|                      | application/x-<br>votable+xml | ASU CAS<br>2329093547214535910 | Position ICRS 78.9717227638<br>-69.4327636069 | 2014-10-23T00:09:22Z 2 | 014-10-23T23:38:41Z |
|                      | application/x-<br>votable+xml | ASU CAS<br>2329093547214535910 | Position ICRS 78.9717227638<br>-69.4327636069 | 2014-10-23T00:12:31Z 2 | 014-10-23T23:41:50Z |
| 2329093547214535910V | application/x-<br>votable+xml | ASU CAS<br>2329093547214535910 | Position ICRS 78.9717227638<br>-69.4327636069 | 2014-10-23T00:10:55Z 2 | 014-10-23T23:40:14Z |

#### OSPS Light curves in SPLAT-VO (old SSAP based)

| 🛃 Starlink SPLAT-VO: Query VO for Spectra 🔶 🔶 🛧 🗆 🖈 🗆 🖈                    |                                                                                                    |                         |                                     |          |                              |                       |                           |                       |  |
|----------------------------------------------------------------------------|----------------------------------------------------------------------------------------------------|-------------------------|-------------------------------------|----------|------------------------------|-----------------------|---------------------------|-----------------------|--|
| <u>F</u> ile <u>O</u> ptions <u>R</u> esolver <u>I</u> nterop <u>H</u> elp |                                                                                                    |                         |                                     |          |                              |                       |                           |                       |  |
| Service selection options                                                  | Search parameters:                                                                                                    |                         |                                     |          |                              |                       |                           |                       |  |
| Data Source                                                                | Simple Query                                                                                                    |                         |                                     | Optior   | nal Parameter                | S                     |                           |                       |  |
| Observed data     Otheoretical data                                        | Object: ogle lmc-dpv-056                                                                                                    | Lookup                  | Clear                               | Use      | Name                         | 9                     | Value                     | UCD                   |  |
| Wave Band                                                                  | RA: 05:15:53.21 Dec: 69:25:57.9                                                                                                    |                         |                                     |          | REDSHIFT src.redshift        |                       |                           | <b>^</b>              |  |
| 🗌 Radio 💦 Millimeter 📄 Infrared                                            | Radius: 0.05 MAXREC:                                                                                                    |                         |                                     |          | TARGETCLASS src. class       |                       |                           |                       |  |
| Optical UV EUV                                                             |                                                                                                    |                         |                                     |          | MTIME spect.resolution;em.wl |                       |                           | ution:em.wl           |  |
| _ ·                                                                        | Band: /                                                                                                    |                         |                                     | SPATRES  |                              |                       |                           | pos.angResolution     |  |
| 🗌 X-ray 📄 Gamma-ray 🗹 ALL                                                  | Time:/                                                                                                    |                         |                                     |          |                              |                       |                           |                       |  |
| Tags                                                                       | Query Format: votable 🗸                                                                                                    |                         | •                                   | CR       | CREATORDID                   |                       | meta.id 🗸 🗸               |                       |  |
| ▼ + -                                                                      | Wavelength calibration:                                                                                                    | None                    | -                                   | •        |                              |                       |                           | •                     |  |
|                                                                            | Flux calibration:                                                                                                    | None                    |                                     |          |                              | Select all D          | eselect all Update        |                       |  |
|                                                                            |                                                                                                    |                         | 2 60 40075 6 50DMAT                 |          |                              | 222222222245.4        |                           |                       |  |
| SSAP Servers                                                               | Query: <server>?REQUEST=queryData&amp;</server>                                                                                                    | POS=/8.9/1/08333333     | 2,-69.432/5&FORMAT=                 | =votable | e&SIZE=8.33333               | 3333333334E-4         |                           | SEND QUERY            |  |
| short name 🔺 title                                                         | Query results:                                                                                                    |                         |                                     |          |                              |                       |                           |                       |  |
| 6dF Spectra 6dF DR3 Simple Spe 🔺                                           | 👗 dk154-extr16jan                                                                                                    |                         |                                     |          |                              |                       |                           |                       |  |
| BEFS Berkeley Extreme an                                                   |                                                                                                    | man data                | f                                   | h        | handraad aan I               |                       |                           | la antian ann         |  |
| BeSS Be Stars Spectra                                                      | I ssa_targname                                                                                                    | max_date                | accref                              |          | pandpass ssa_i               | length ssa_producttyp |                           | location_arr          |  |
| califa ssa CALIFA DR2                                                      | 1 ASU CAS 2329093547214535910                                                                                                    |                         | 38908 http://vos2.asu.cas.cz/getpro |          |                              | 9 timeseries          | application/x-votable+xml | (78.971725, -69.43276 |  |
| castor Espadons/Narval leg =                                               |                                                                                                    |                         | http://vos2.asu.cas.cz/getpro V     |          |                              | 8 timeseries          | application/x-votable+xml | (78.971725, -69.43276 |  |
| castor+ Espadons/NARVAL le                                                 | 3 ASU CAS 2329093547214535910 56953.98739 http://vos2.asu.cas.cz                                                                                                    |                         |                                     |          |                              | 8 timeseries          | application/x-votable+xml | (78.971725, -69.43276 |  |
| CCD700-voarchive ccd700 OND                                                | 4         ASU CAS 2329093547214535910         56953.99348         http://vos2.asu.cas.cz/getpr           5         ASU CAS 2329093547214535910         56953.98521         http://vos2.asu.cas.cz/getpr |                         |                                     |          |                              | 8 timeseries          | application/x-votable+xml | (78.971725, -69.43276 |  |
| ccd700-vos2                                                                | 5 ASU CAS 2329093547214535910                                                                                                    | 56953.98521   http://vd | sz.asu.cas.cz/getpro                | К        |                              | 9 timeseries          | application/x-votable+xml | (78.971725, -69.43276 |  |
| CDFS SSAP Optical Spectroscop                                              |                                                                                                    |                         |                                     |          |                              |                       |                           |                       |  |
| CENCOS-VVDS_DEEP CENCOS-VVDS_DEEP                                          |                                                                                                    |                         |                                     |          |                              |                       |                           |                       |  |
| CENCOS-VVDS_DEEP+ CENCOS-VVDS_DEEP                                         |                                                                                                    |                         |                                     |          |                              |                       |                           |                       |  |
| CfA Hectospec CfA Hectospec Spec                                           |                                                                                                    |                         |                                     |          |                              |                       |                           |                       |  |
| dk154                                                                      |                                                                                                    |                         |                                     |          |                              |                       |                           |                       |  |
| dk154-extr15                                                               |                                                                                                    |                         |                                     |          |                              |                       |                           |                       |  |
| dk154-extr15jan dk154                                                      |                                                                                                    |                         |                                     |          |                              |                       |                           |                       |  |
| dk154-extr16jan dk154                                                      |                                                                                                    |                         |                                     |          |                              |                       |                           |                       |  |
| DK154-SSA DK154 SSA                                                        |                                                                                                    |                         |                                     |          |                              |                       |                           |                       |  |
| ELODIE ELODIE archive                                                      |                                                                                                    |                         |                                     |          |                              |                       |                           |                       |  |
| ELODIEinterp Spectrum interpolat                                           |                                                                                                    |                         |                                     |          |                              |                       |                           |                       |  |
| ESO SAF SSA ESO Science Archive                                            |                                                                                                    |                         |                                     |          |                              |                       |                           | •                     |  |
| EUVE Extreme Ultraviolet                                                   | Display                                                                                                    | v Dowr                  | load I                              | Downlo   | had                          | Deselect              | Deselect                  | DataLink              |  |
|                                                                            | Display Displa<br>selected all                                                                                                    | selec                   |                                     | all      |                              | table                 | all                       | Services              |  |
| Select all Deselect all                                                    |                                                                                                    |                         |                                     |          |                              |                       | 1                         |                       |  |
| Query registry Add New Server                                              | 📳 Save query results 🗧 Restore query results 🥥 Close                                                                                                    |                         |                                     |          |                              |                       |                           |                       |  |

### **OSPS Light curves - plot (customized)**

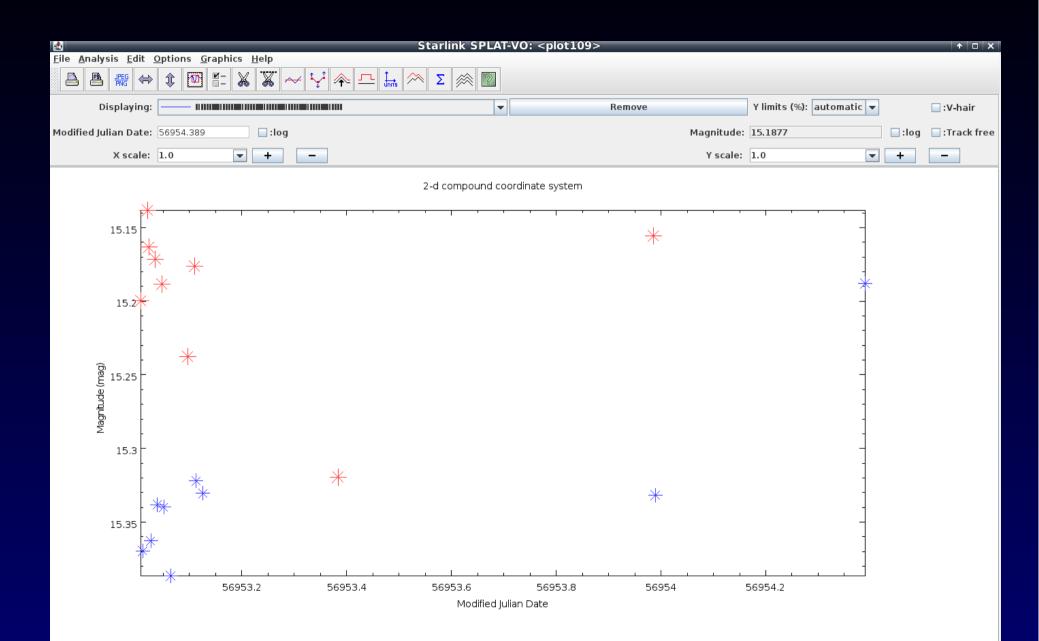

#### Summary

•VO Technology helps in discovery + query of local data (authentication)

- •Obscore + TAP + TapHandle , TOPCAT .....
- •Display (overview, removal of noisy data ....)
- •Pre-processing and analysis (using DataLink Big Data )
- •For OSPS is VO technology an integral part of survey itself
- •Web interface on VO services helpful (works even on mobile phone, tablet)
- •Previews (degraded png)
- •If you use VO standards, you have a lot of options (all clients)